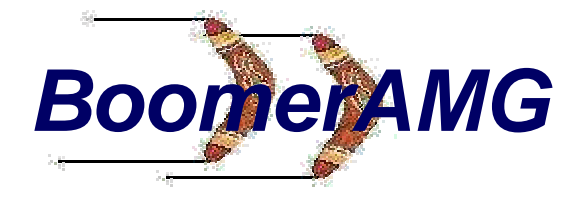

## **A Parallel Implementation of Algebraic Multigrid**

**Robert D. Falgout Van Emden HensonJim E. JonesUlrike Meier Yang** *Center for Applied Scientific Computing Lawrence Livermore National Laboratory*

**March 22, 1999**

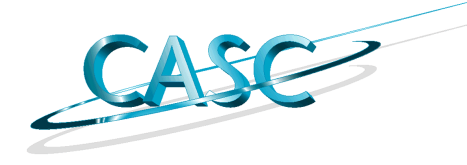

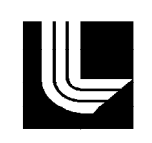

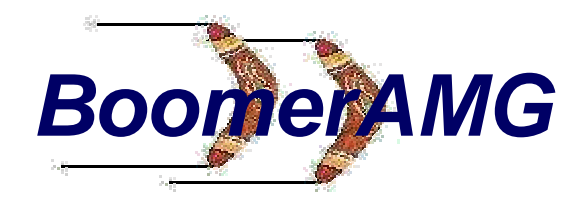

#### **AMG has two phases:**

- **Setup Phase**
	- $\sum_{i=1}^{n}$  Select Coarse "grids,"  $\Omega^{m+1}$ ,  $m=1,2,...$
	- **Define interpolation,**

$$
I_{m+1}^m, m=1,2, ...
$$

- **All the control of the control of the control Define restriction and coarse-grid operators**  $I_m^{m+1} = (I_{m+1}^m)^T$   $A^{m+1} = I_m^{m+1} A^m I_{m+1}^m$
- **Solve Phase**

— **Standard multigrid operations, e.g., V-cycle, Wcycle, FMG, etc**

● **Note: Only the selection of coarse grids does not parallelize well using existing techniques!**

# **We must parallelize these steps:**

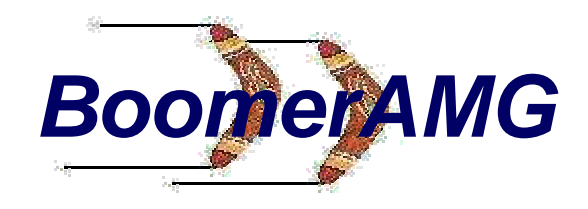

- ● **The Setup Phase**
	- **Coarse Grid Selection**
	- **All the control of the control of the control Construction of Prolongation operator, P**
	- **Construction of coarse-grid operators by Galerkin method, RAP, R=P'**
- ● **The Solve Phase**
	- **Residual Calculation**
	- **Relaxation**
	- **All the control of the control of the control Prolongation**
	- **Restriction**

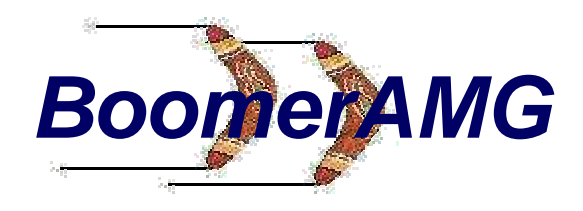

### **Parallelizing the Solve Phase**

- ● **The Solve Phase**
	- **Residual Calculation**
		- $\mathcal{L}_{\mathcal{A}}$ **entails Axpy matvec: y<-aAx+by.**
		- $\mathcal{L}_{\mathcal{A}}$  **Relaxation: use hybrid Jacobi-Gauß-Seidel (Jacobi for off-processor data, GS for onprocessor data)**
	- **Prolongation**
		- $\mathcal{L}_{\mathcal{A}}$ **requires Matvec**
	- **Restriction**
		- $\mathcal{L}_{\mathcal{A}}$ **requires MatvecT**

## **Basic concept: Smooth error means "small" residuals**

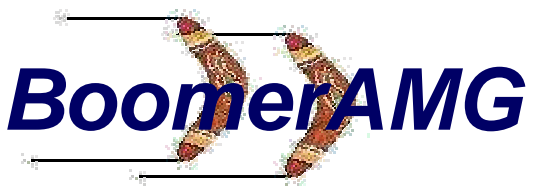

- ● **Error that is slow to converge obeys:**  $e^{k+1}$  = ( $I-Q^{-1}A$ )  $e^k$ ; hence ( $I-Q^{-1}A$ )  $e \approx e$  $\Rightarrow$   $Q^{-1}A e = 0 \Rightarrow r = 0$
- ●**Define:** *i depends on j* **(and** *j influences i )* **if**

$$
-a_{ij} \ge \theta \max_{k \ne i} \{-a_{ik}\}, \quad 0 < \theta \le 1
$$

●**The set of dependencies of** *i is given by*

$$
S_i = \left\{ j : -a_{ij} > \theta \max_{j \neq i} -a_{ij} \right\}
$$

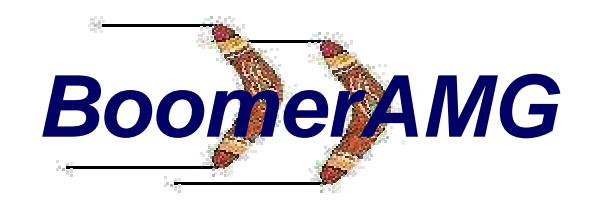

#### **Choosing the Coarse Grid**

- ● **Two Criteria**
	- **All the control of the control of the control**  $j \in S_i$  for each  $i \in F$ , each point  $j \in S_i$  should either be in  $\boldsymbol{C}$  or should be strongly connected to **at least one point in** *Ci*
	- **(C2) C should be a maximal subset with the property that no two C-points are strongly connected to each other.**
- ● **Satisfying both (C1) and (C2) is sometimes impossible. We use (C2) as a guide while enforcing (C1).**

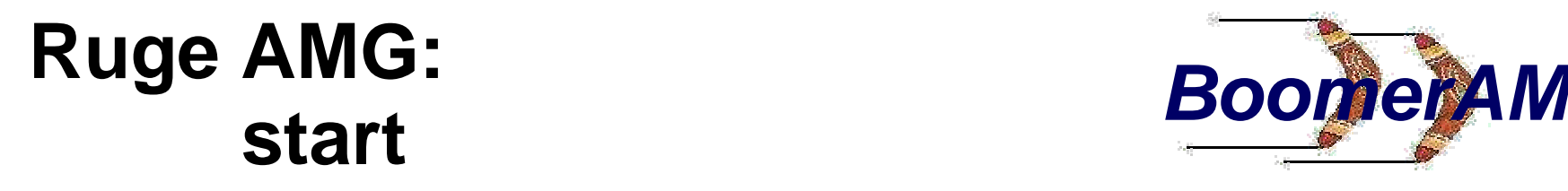

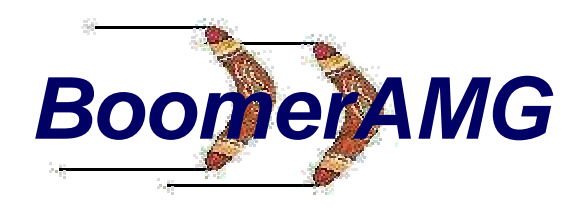

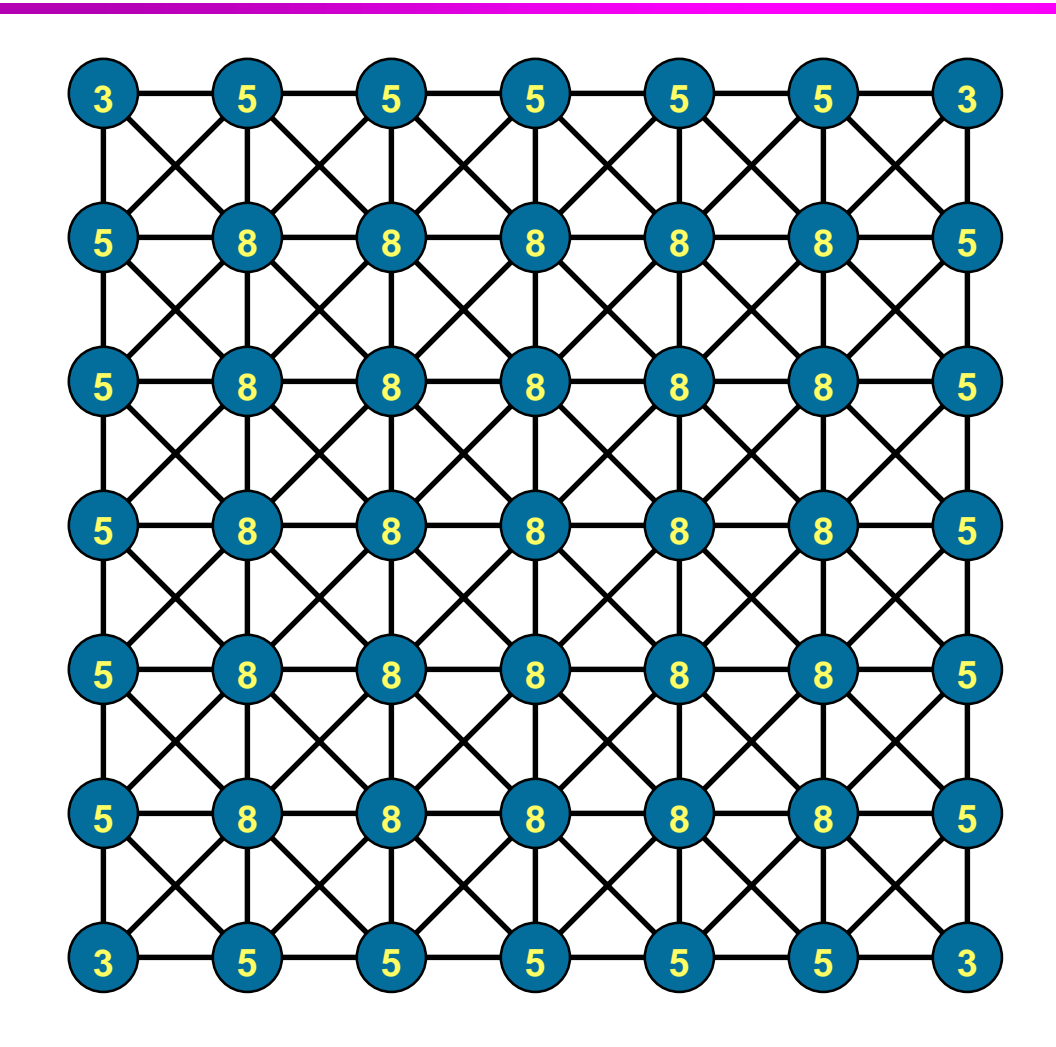

- ➨ **select C-pt with maximal measure**
- ➨ **select neighbors as F-pts**
- ➨ **update measures of F-pt neighbors**

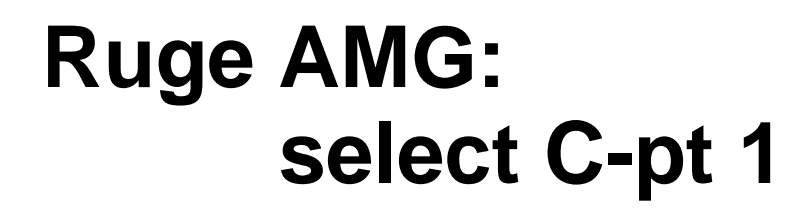

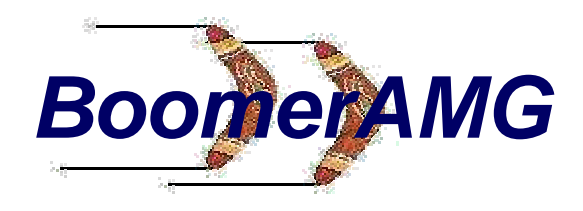

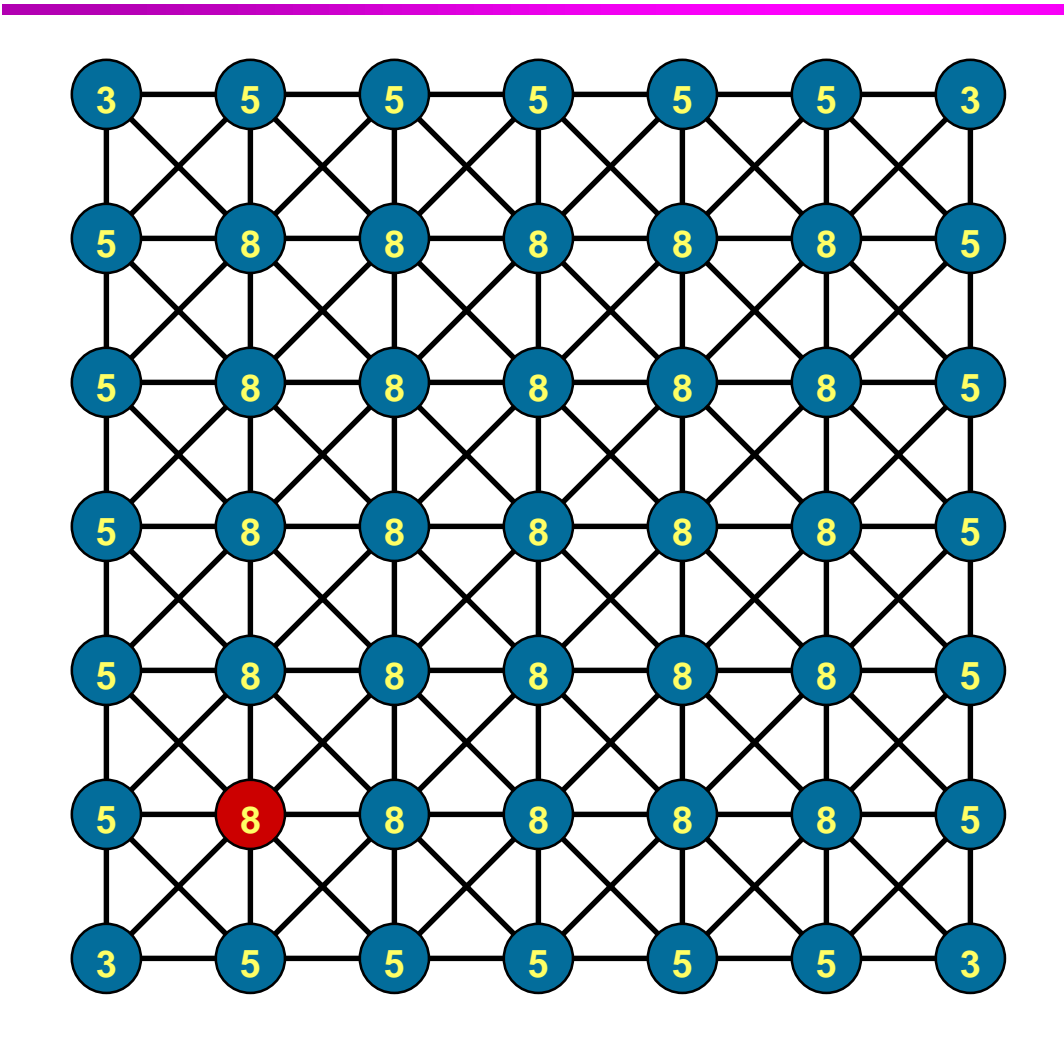

- ➨ **select next C-pt with maximal measure**
- ➨ **select neighbors as F-pts**
- ➨ **update measures of F-pt neighbors**

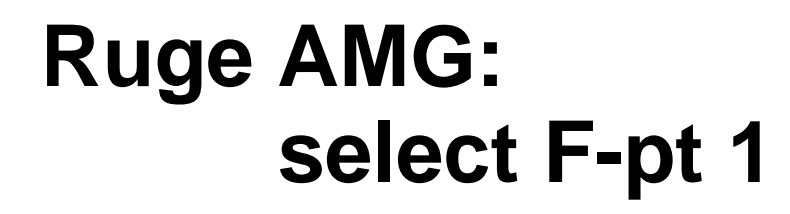

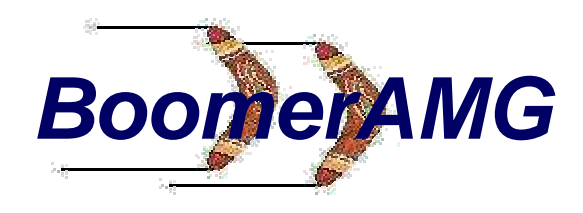

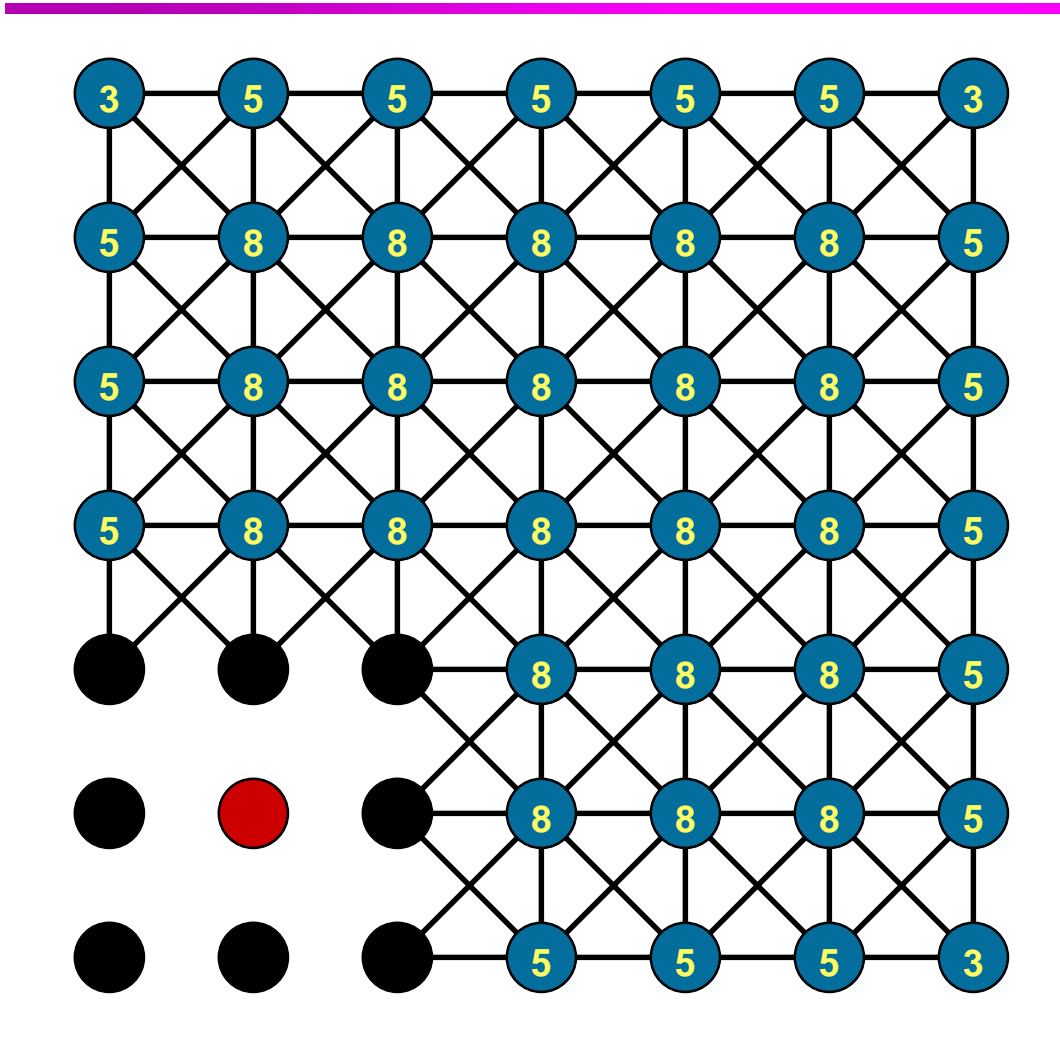

- ➨ **select C-pt with maximal measure**
- ➨ **select neighbors as F-pts**
- ➨ **update measures of F-pt neighbors**

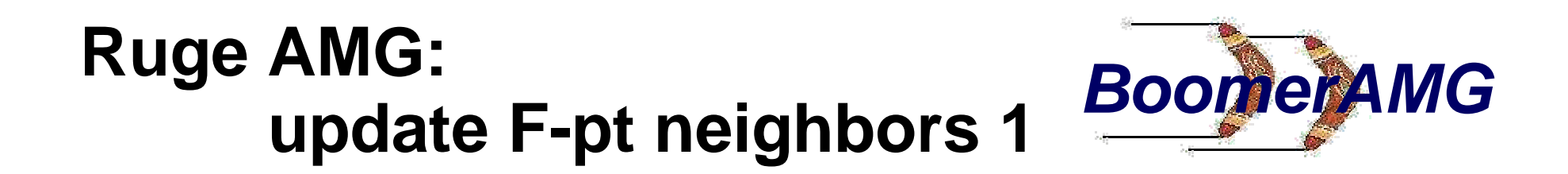

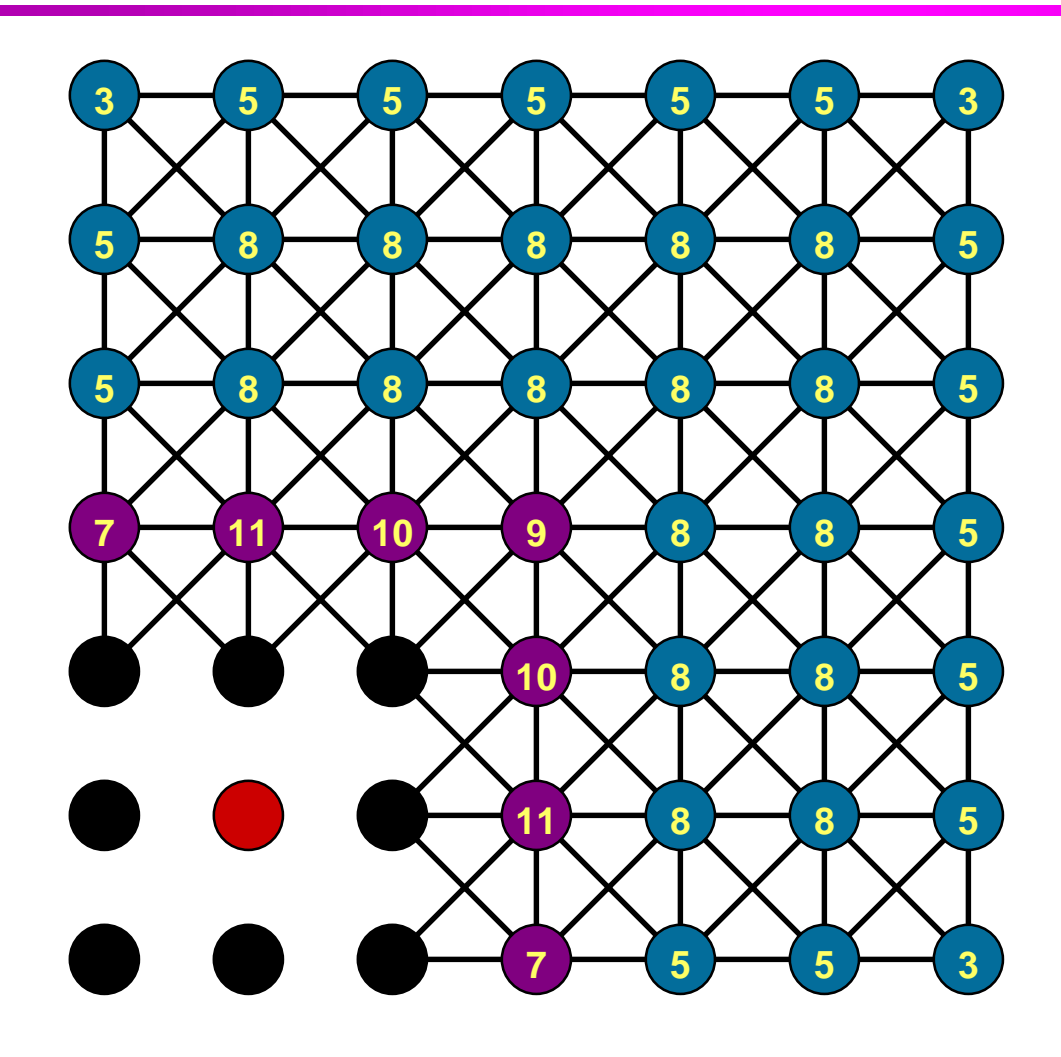

- ➨ **select C-pt with maximal measure**
- ➨ **select neighbors as F-pts**
- ➨ **update measures of F-pt neighbors**

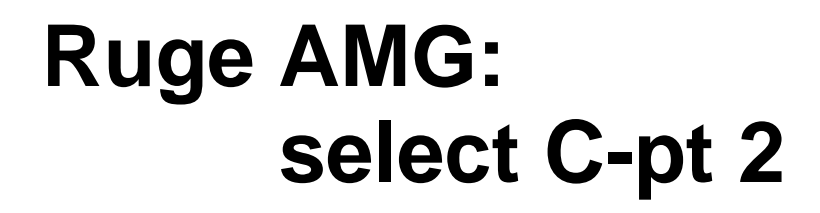

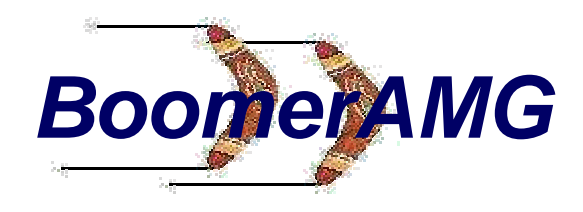

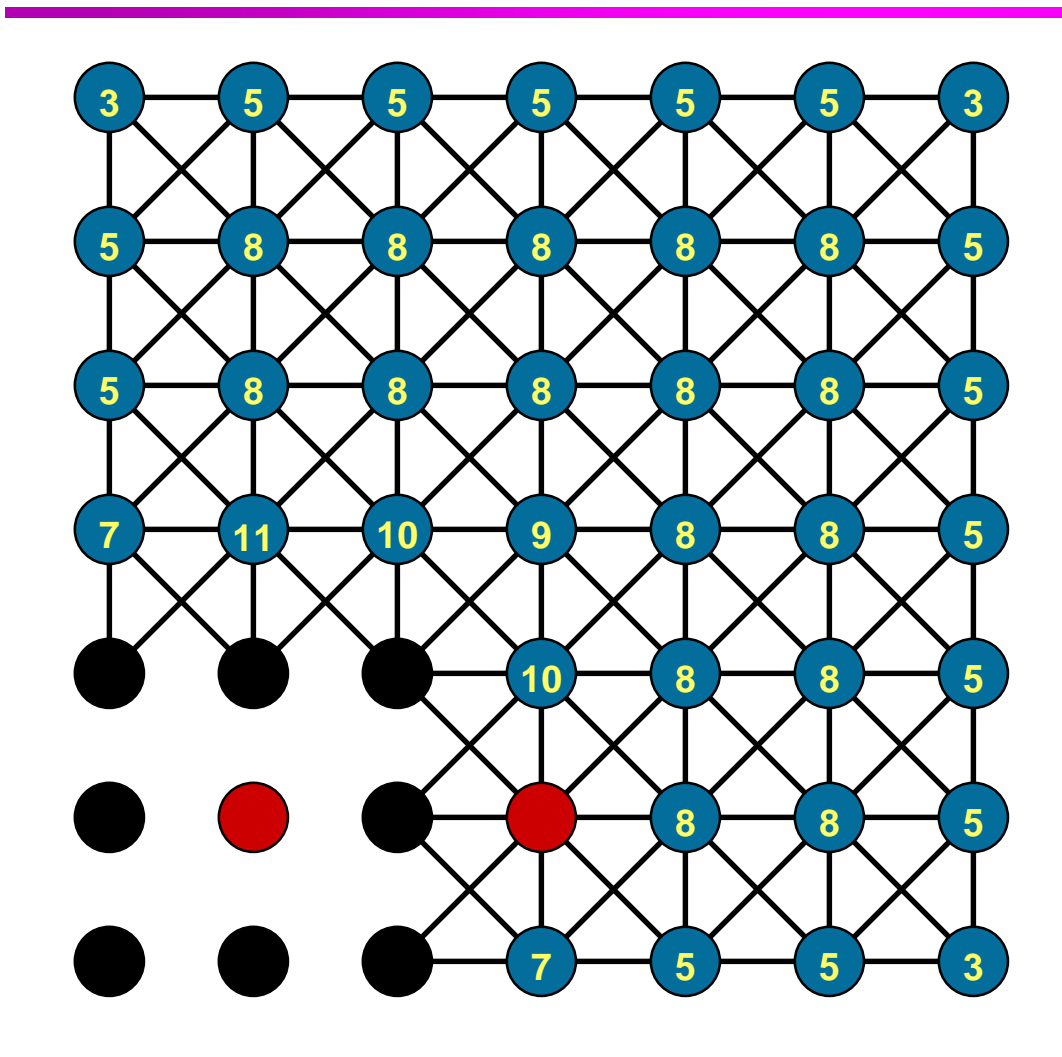

- ➨ **select next C-pt with maximal measure**
- ➨ **select neighbors as F-pts**
- ➨ **update measures of F-pt neighbors**

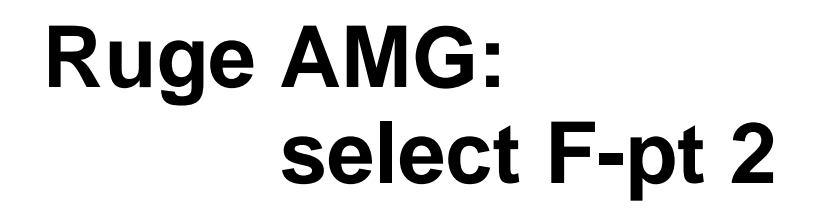

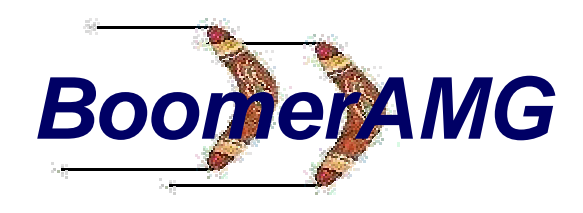

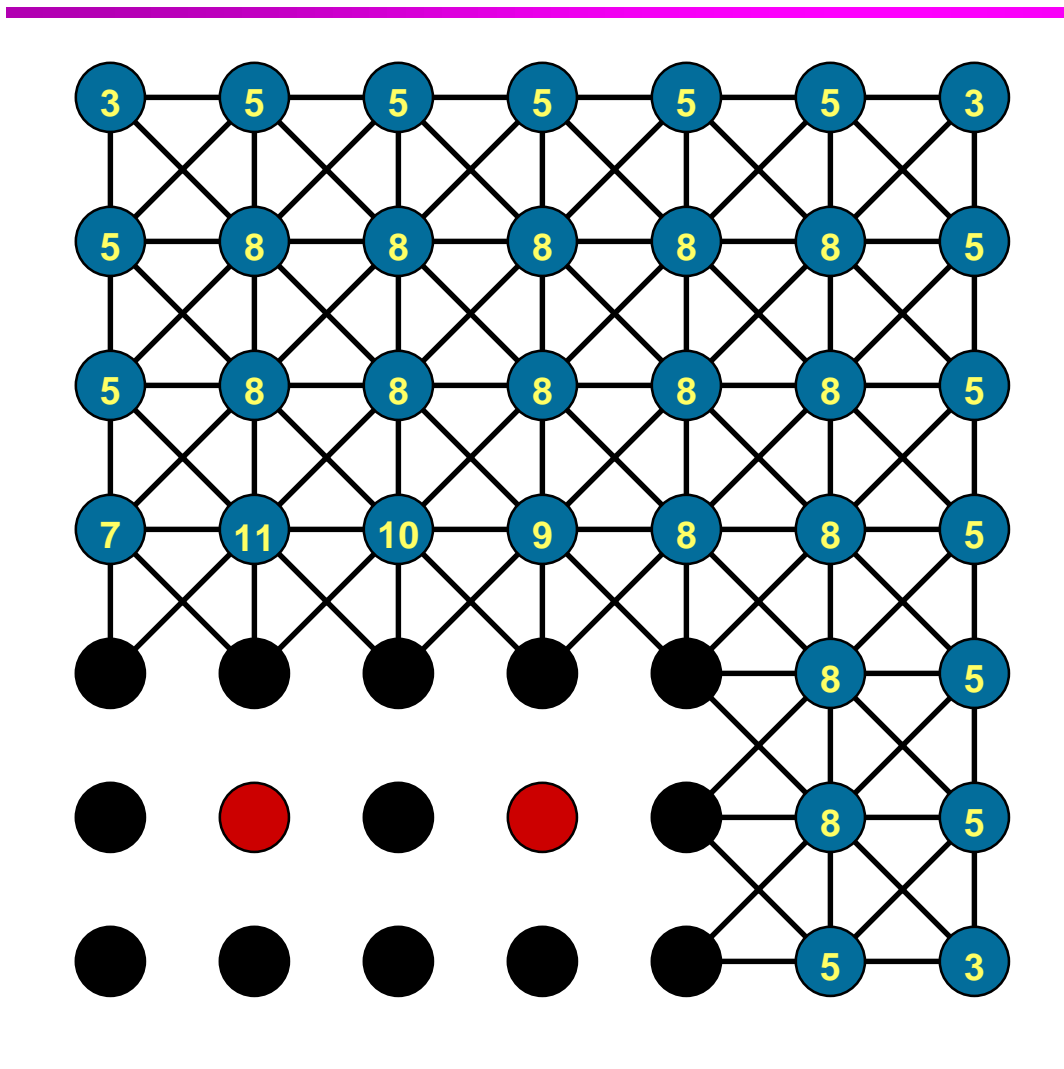

- ➨ **select next C-pt with maximal measure**
- ➨ **select neighbors as F-pts**
- ➨ **update measures of F-pt neighbors**

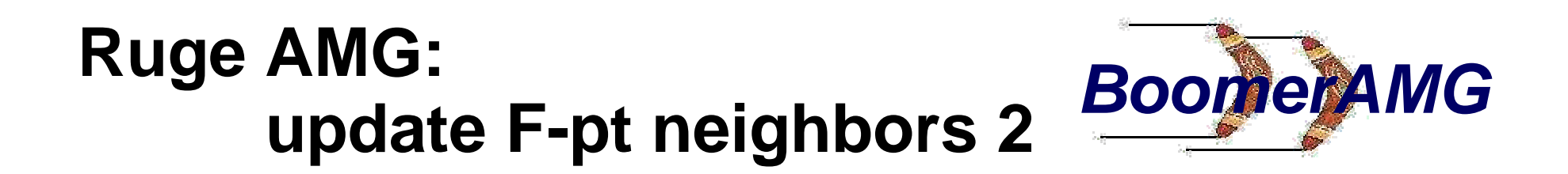

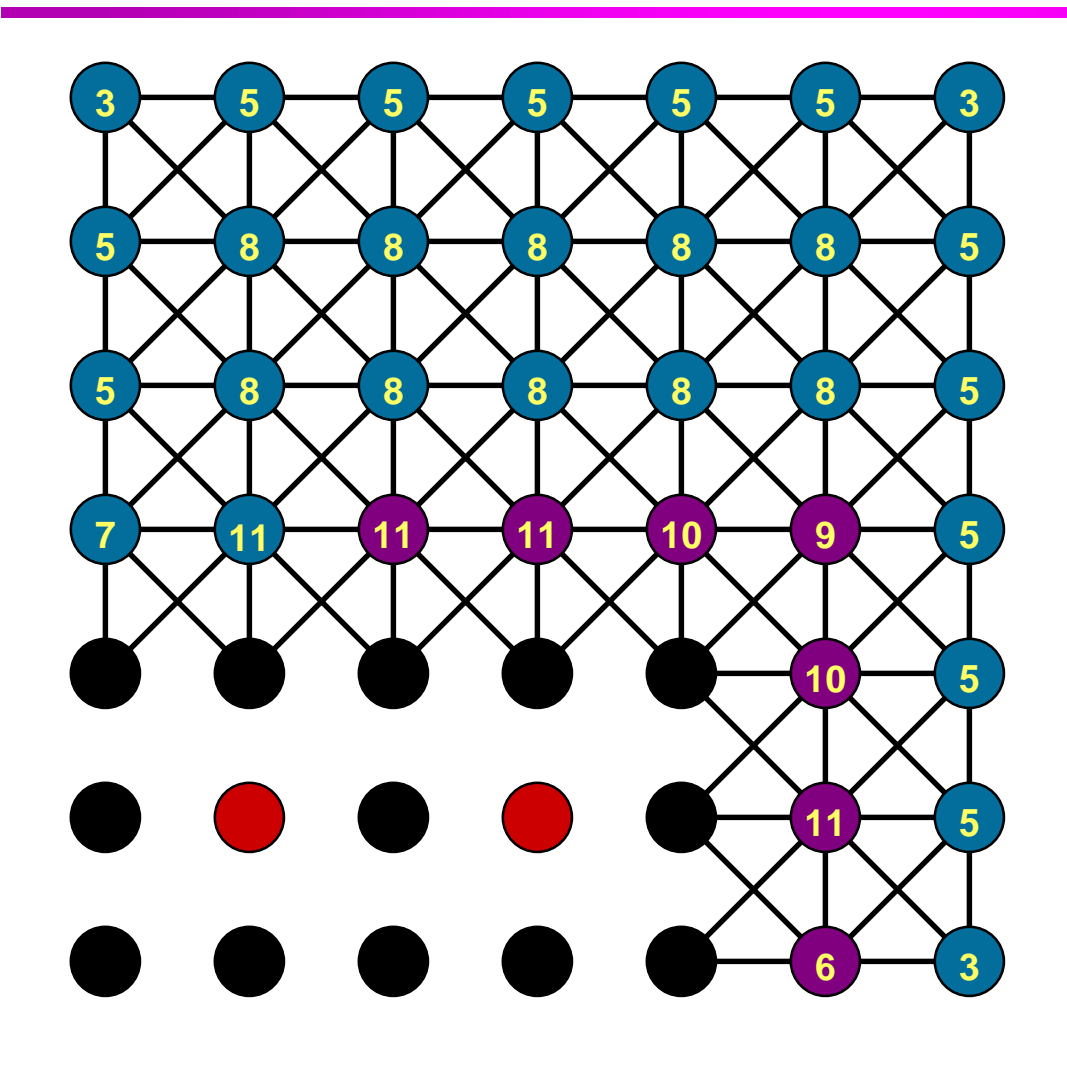

- ➨ **select next C-pt with maximal measure**
- ➨ **select neighbors as F-pts**
- ➨ **update measures of F-pt neighbors**

## **Ruge AMG: select C-pt, F-pts, update neighbors 3**

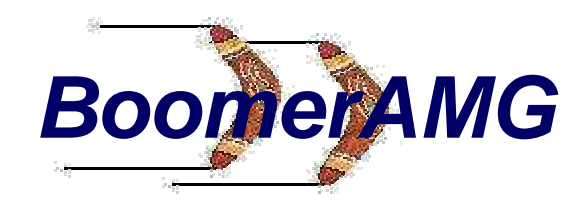

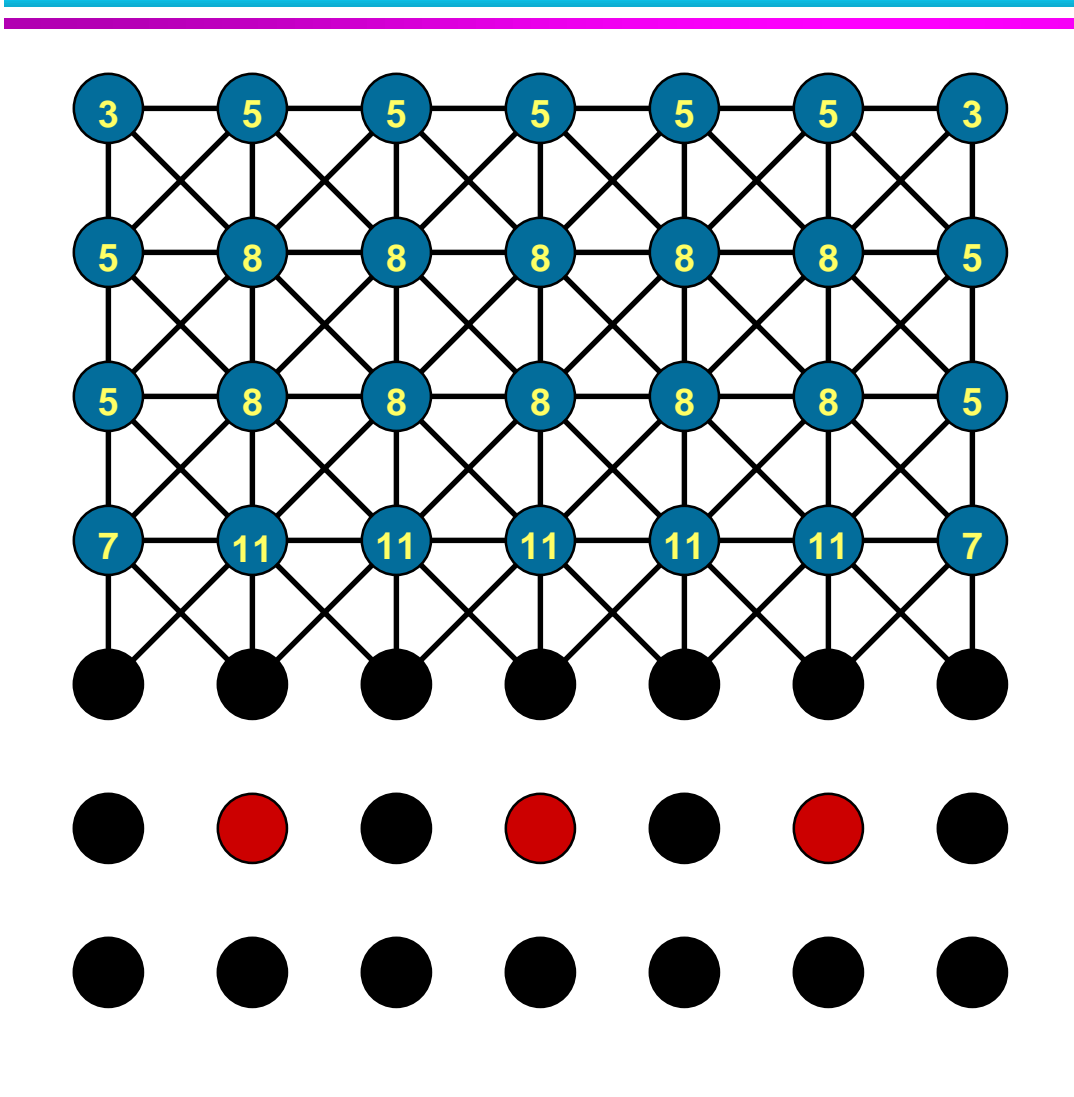

- ➨ **select next C-pt with maximal measure**
- ➨ **select neighbors as F-pts**
- ➨ **update measures of F-pt neighbors**

## **Ruge AMG: select C-pt, F-pts, update neighbors 4**

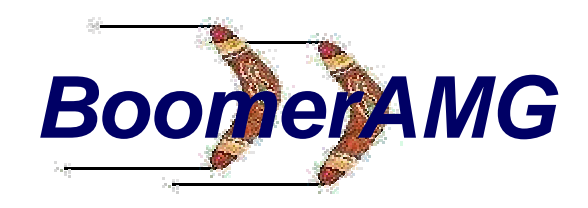

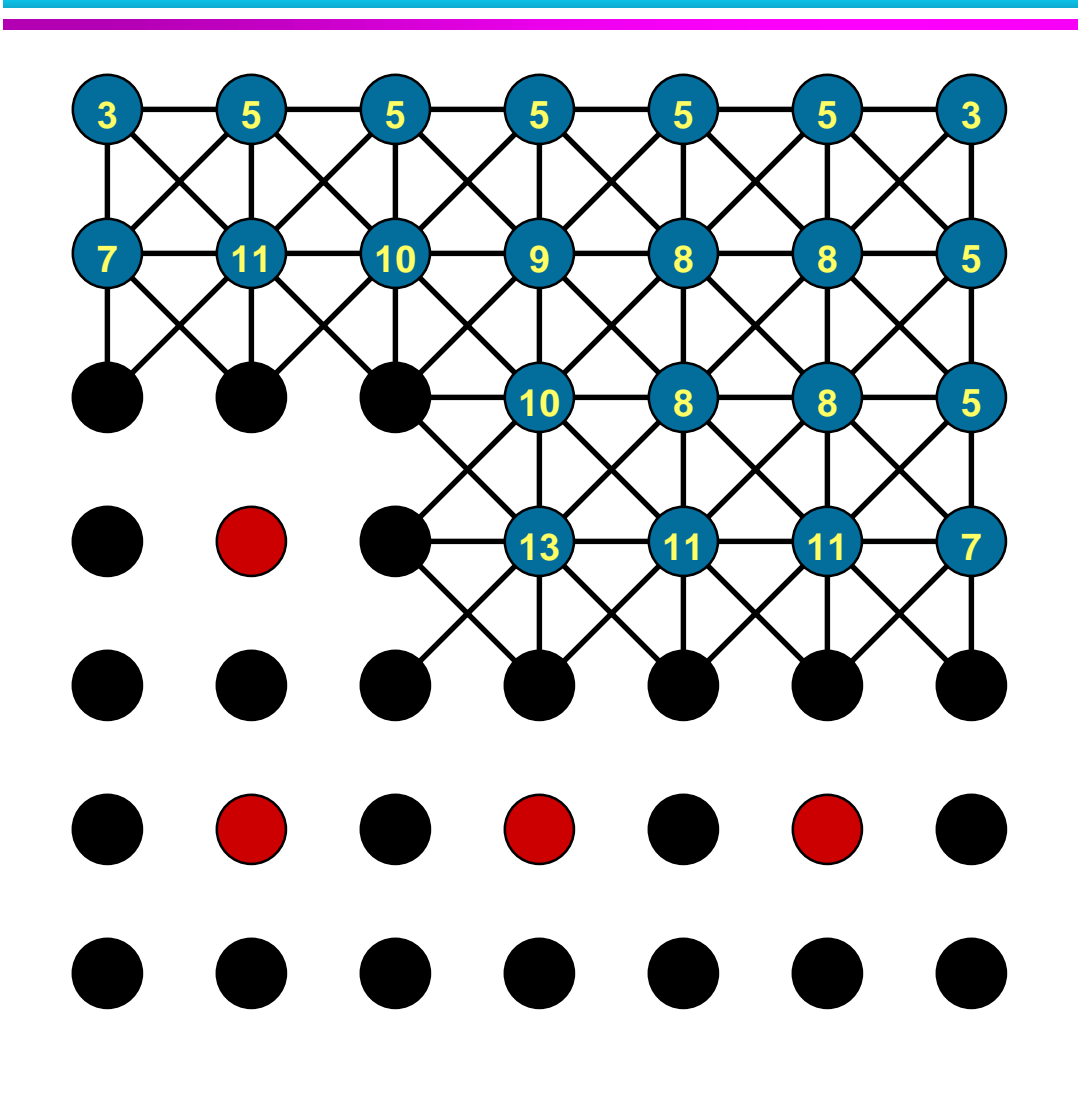

- ➨ **select next C-pt with maximal measure**
- ➨ **select neighbors as F-pts**
- ➨ **update measures of F-pt neighbors**

## **Ruge AMG: select C-pt, F-pts, update neighbors 5**

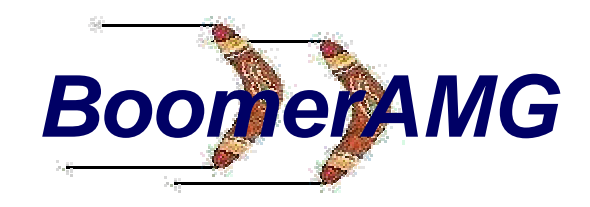

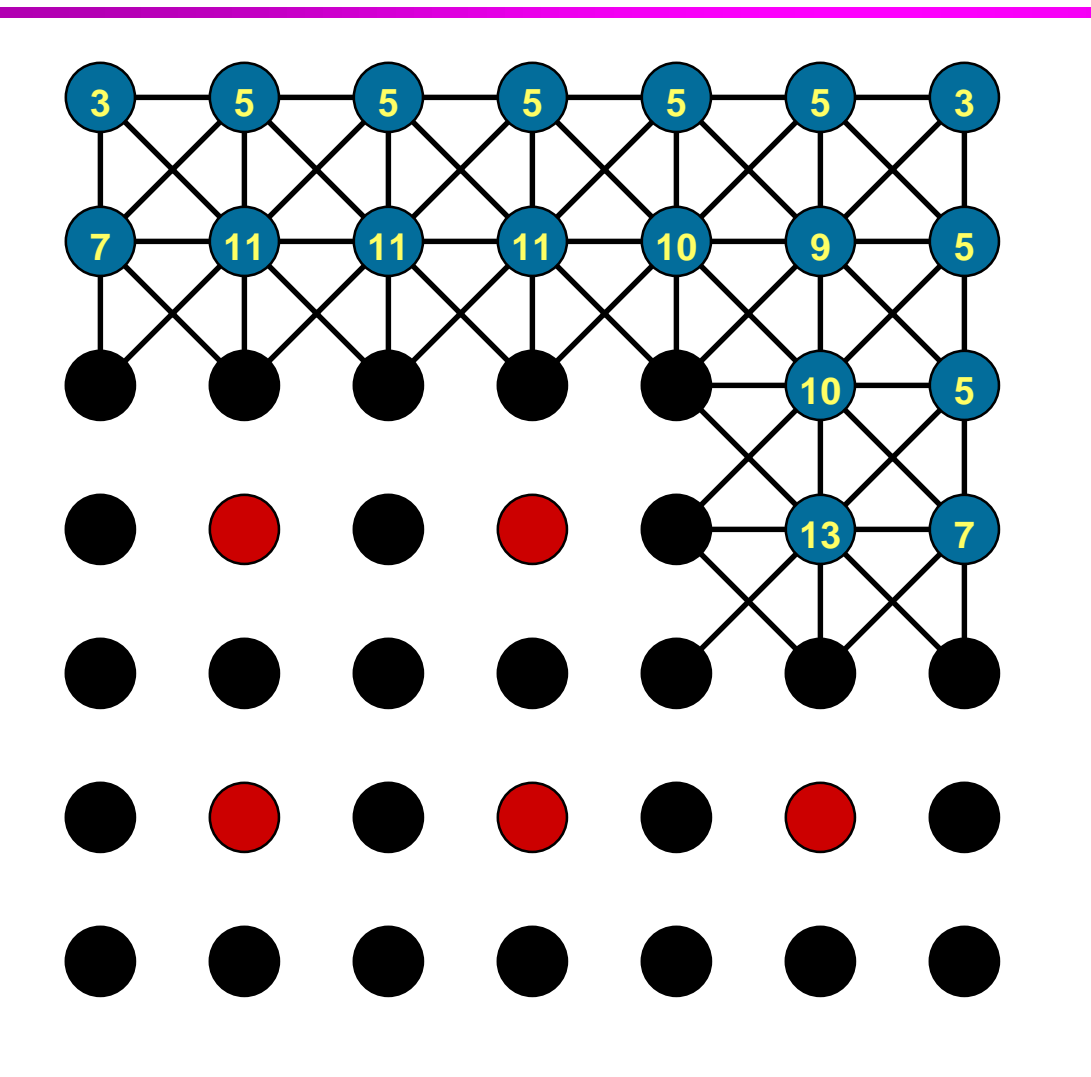

- ➨ **select next C-pt with maximal measure**
- ➨ **select neighbors as F-pts**
- ➨ **update measures of F-pt neighbors**

# **Ruge AMG: select C-pt, F-pts, update neighbors 6,7,8,9**

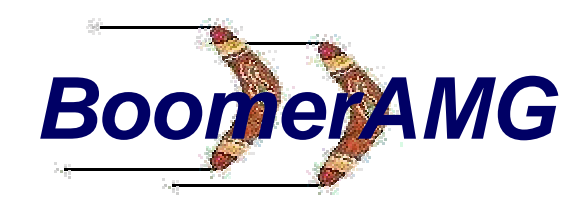

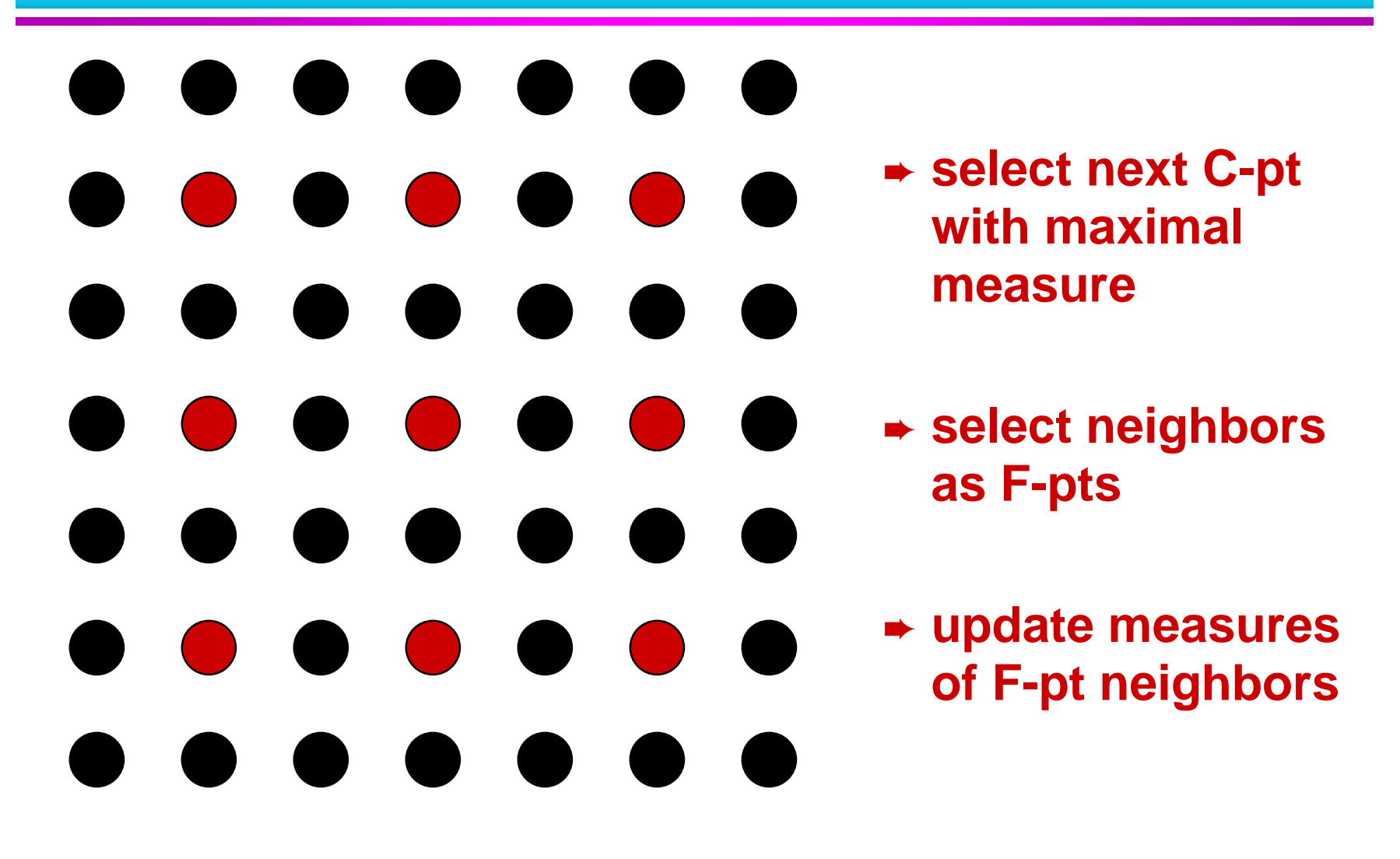

# **A second pass is needed to enforce (C1)**

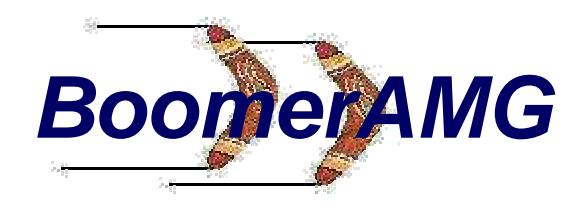

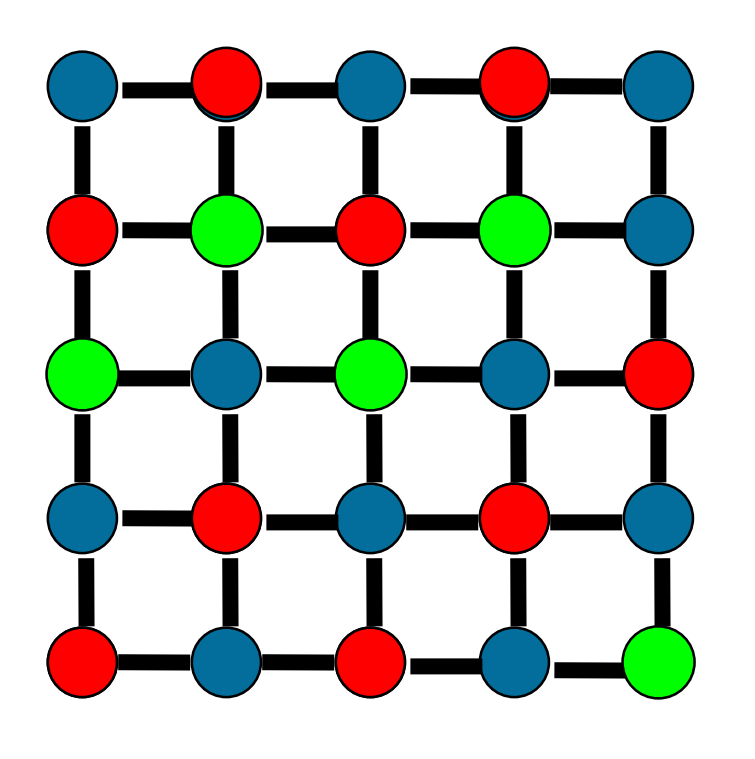

- ● **First-pass coarsening of 5 point Laplacian , periodic boundary conditions**
- ● **Numerous** *F-F dependencies among points not sharing common C-point*
- ● **A second "coloring" pass is made, changing** *F***-points to** *C***points, as needed, to ensure (C1).**

# **A new approach: the Cleary-LJP algorithm**

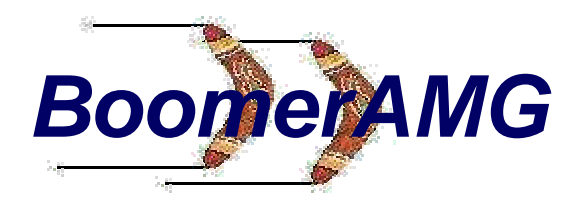

- ●**The Ruge algorithm is inherently sequential.**
- ● **A new algorithm was proposed by Andrew Cleary , following parallel-independent-set algorithms developed by Luby and later by Jones & Plasssman**
- ● **Resulting coarsening algorithm (Cleary-LJP) is fully parallel, independent of the number of processors or processor topology. Serial prototype early 98, parallel code late 98.**

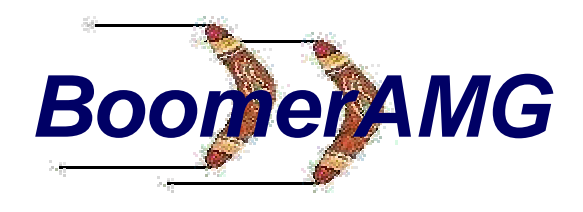

#### **Cleary-LJP start**

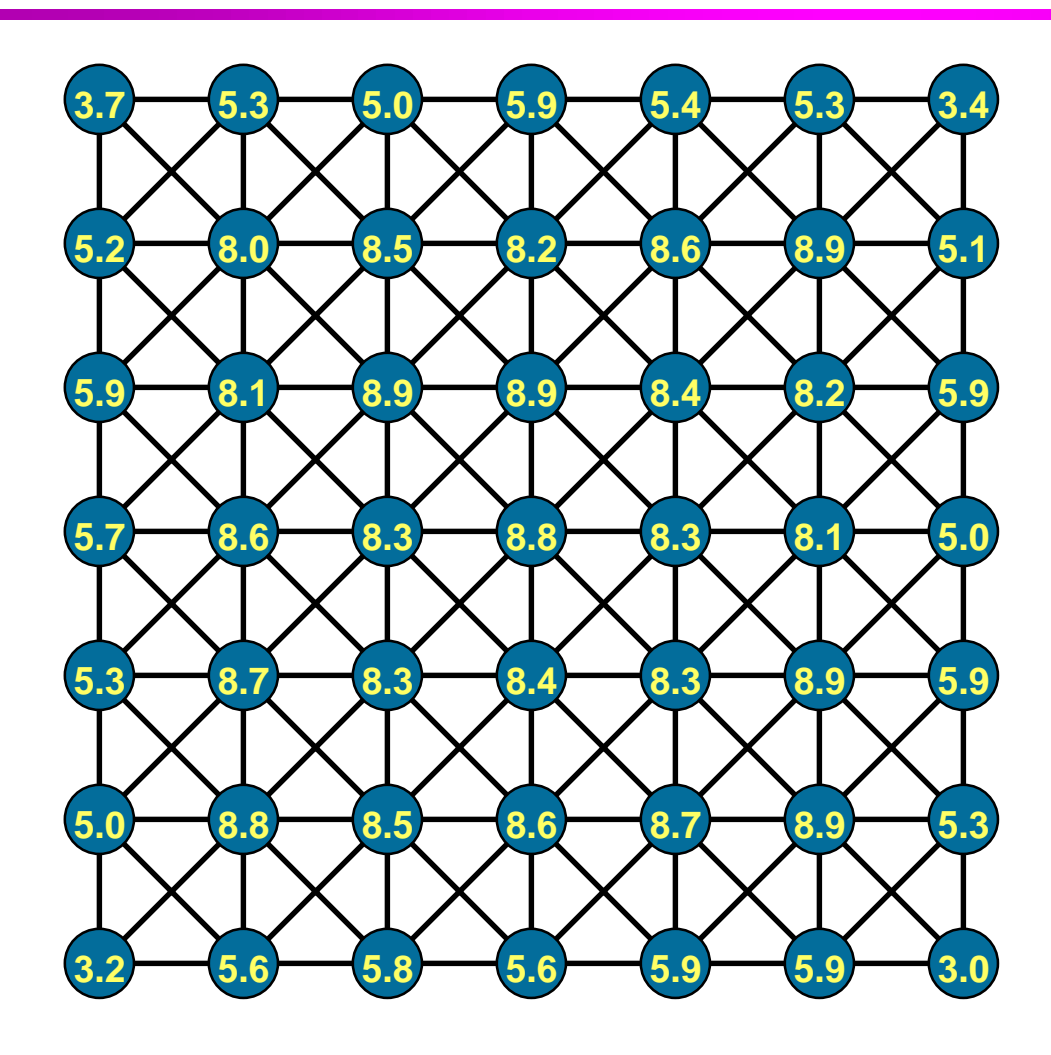

- ➨ **select C-pts with maximal measurelocally**
- ➨ **remove neighbor edges**
- ➨ **update neighbor measures**

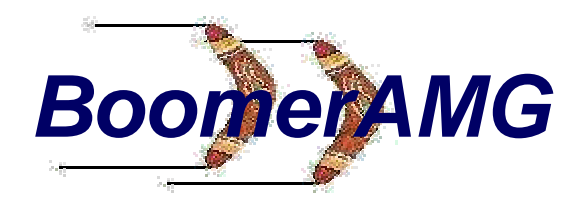

#### **Cleary-LJP select 1**

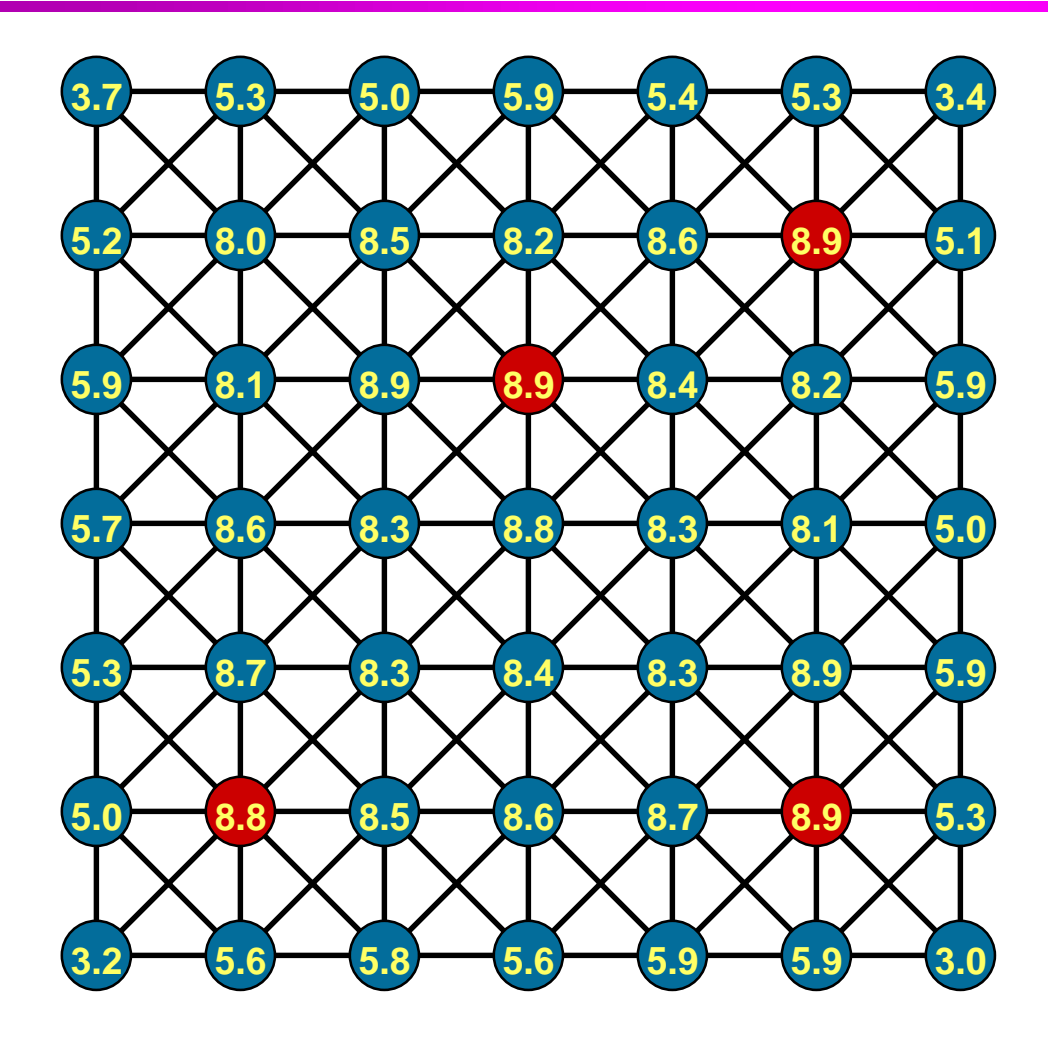

- ➨ **select C-pts with maximal measurelocally**
- ➨ **remove neighbor edges**
- ➨ **update neighbor measures**

# **Cleary-LJP: remove and update 1**

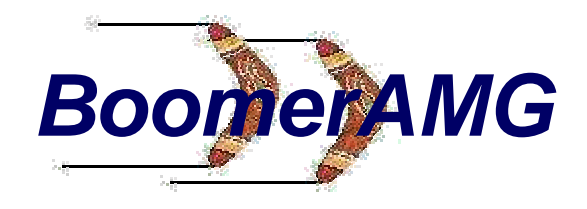

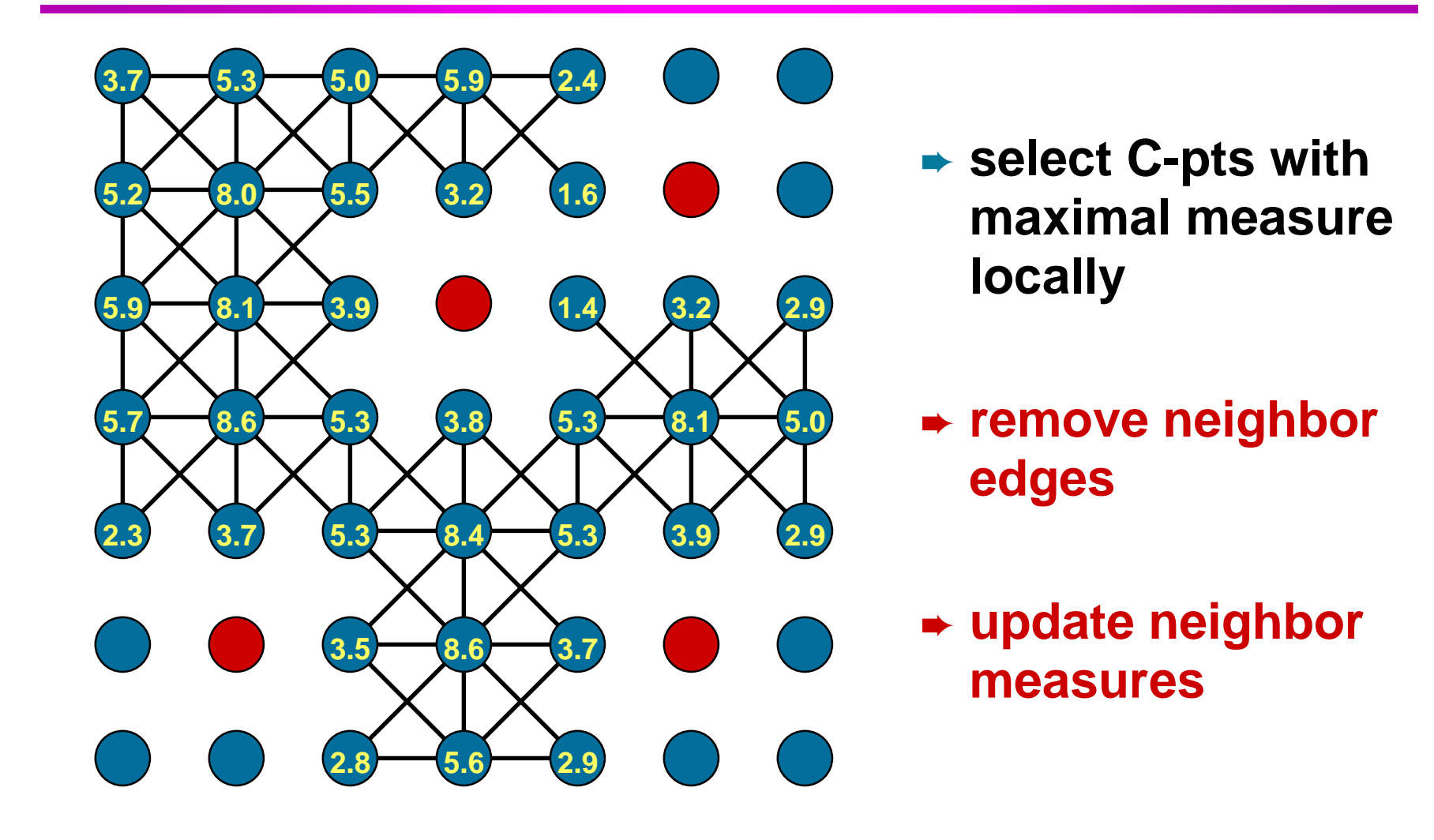

## Cleary-LJP:<br>select 2

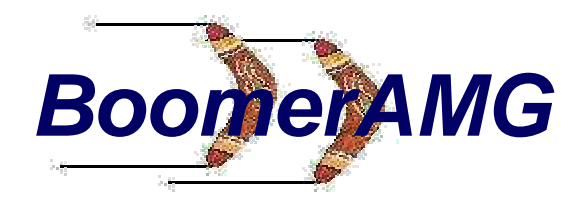

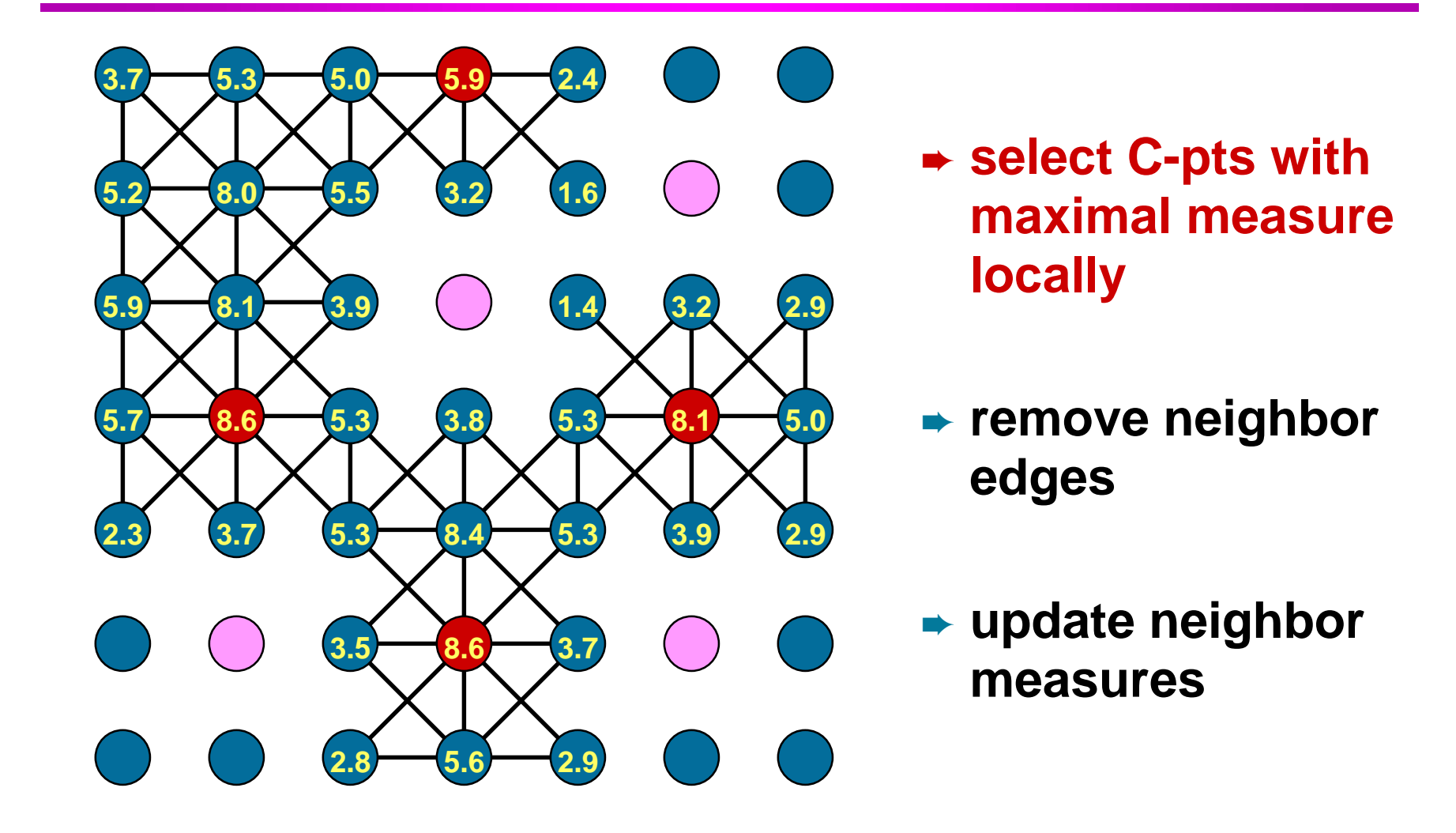

# **Cleary-LJP: remove and update 2**

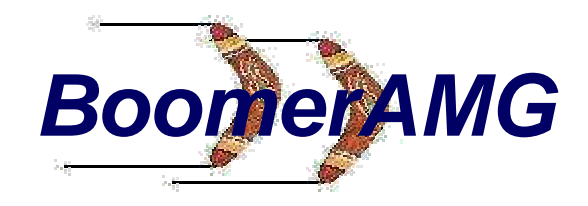

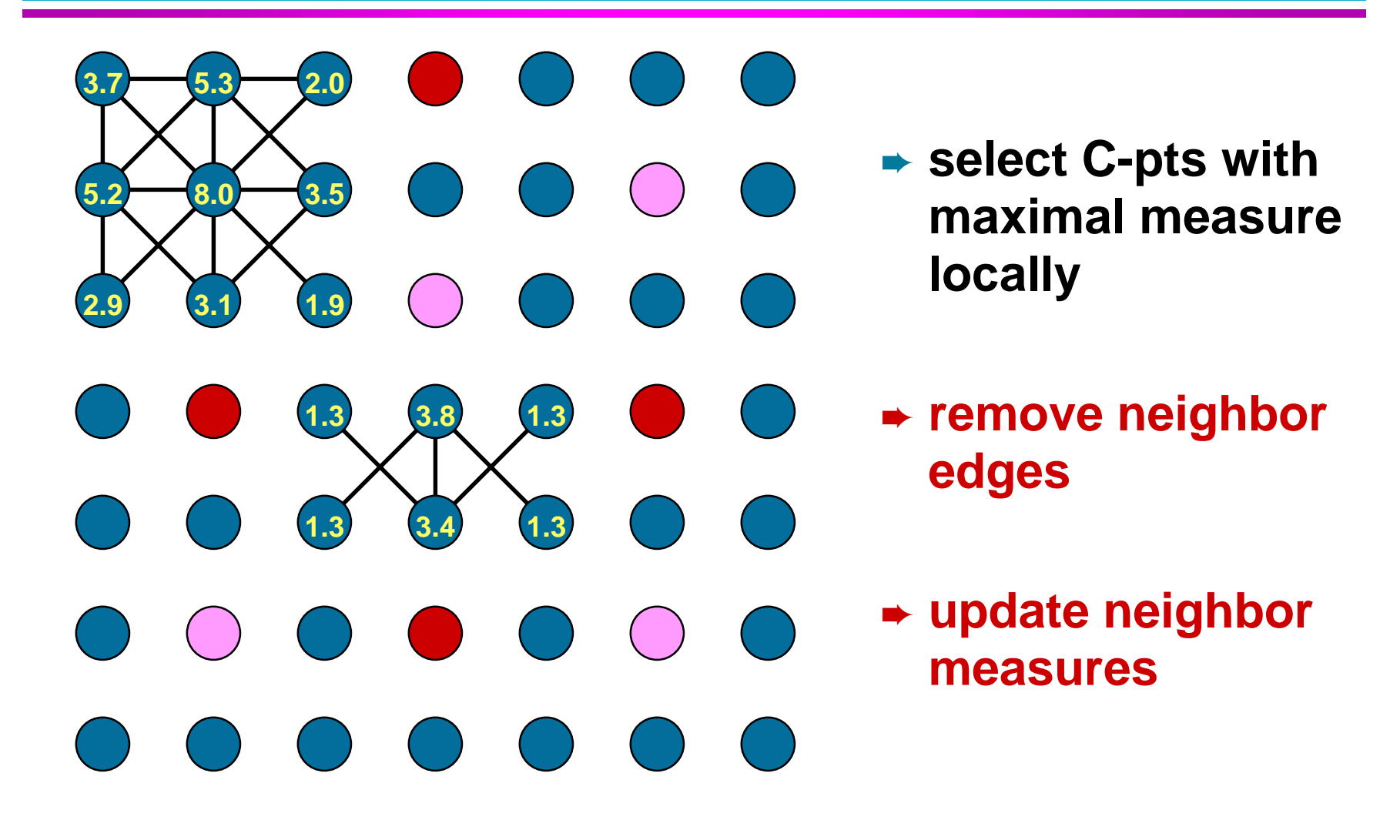

## Cleary-LJP:<br>select 3

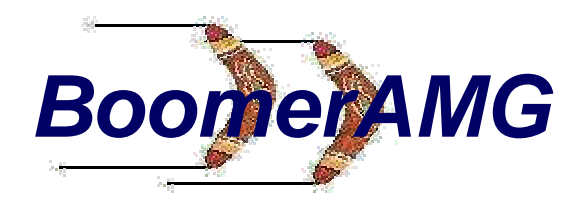

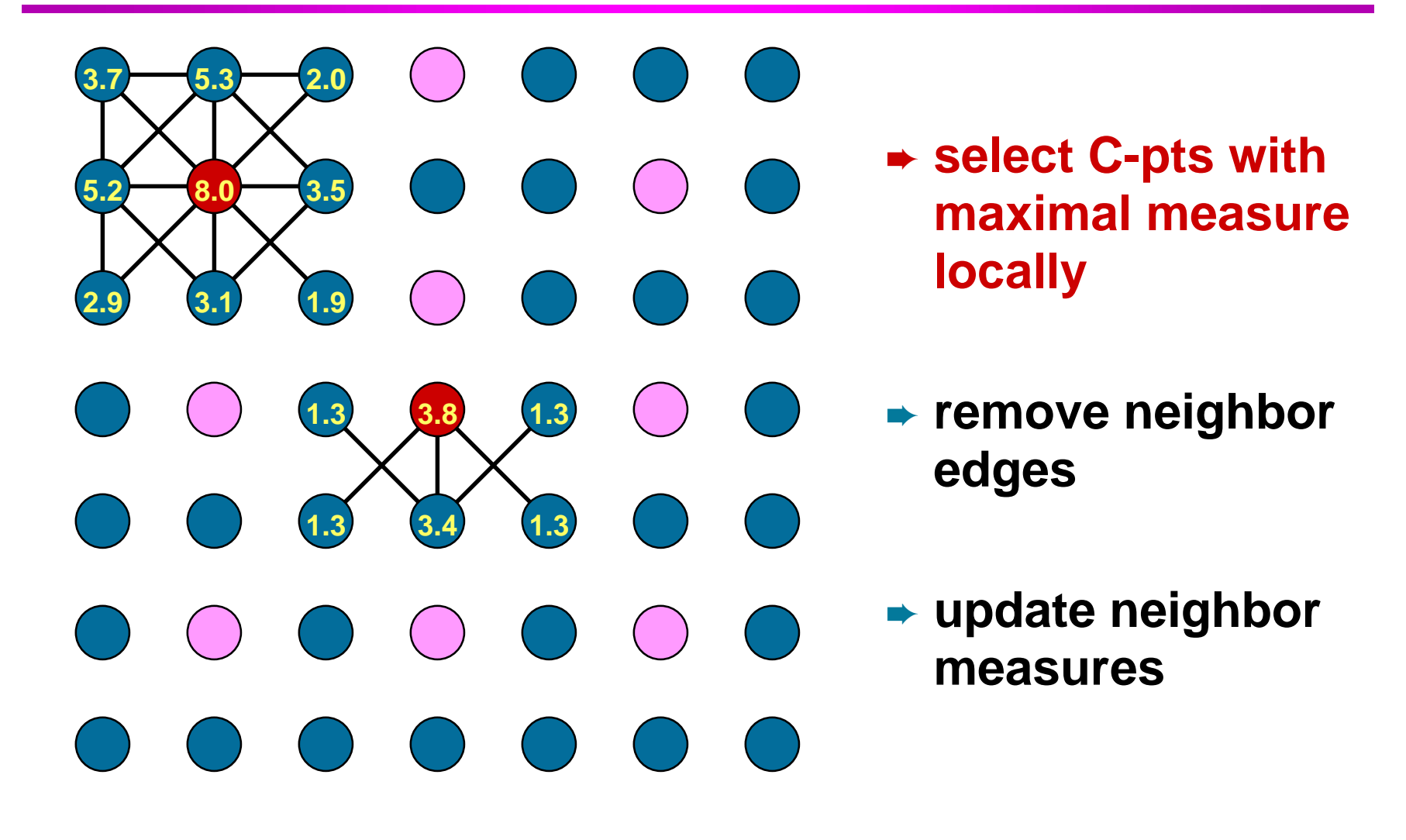

# Cleary-LJP:<br>final grid<br>tinal grid

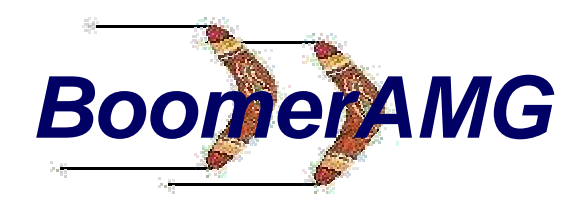

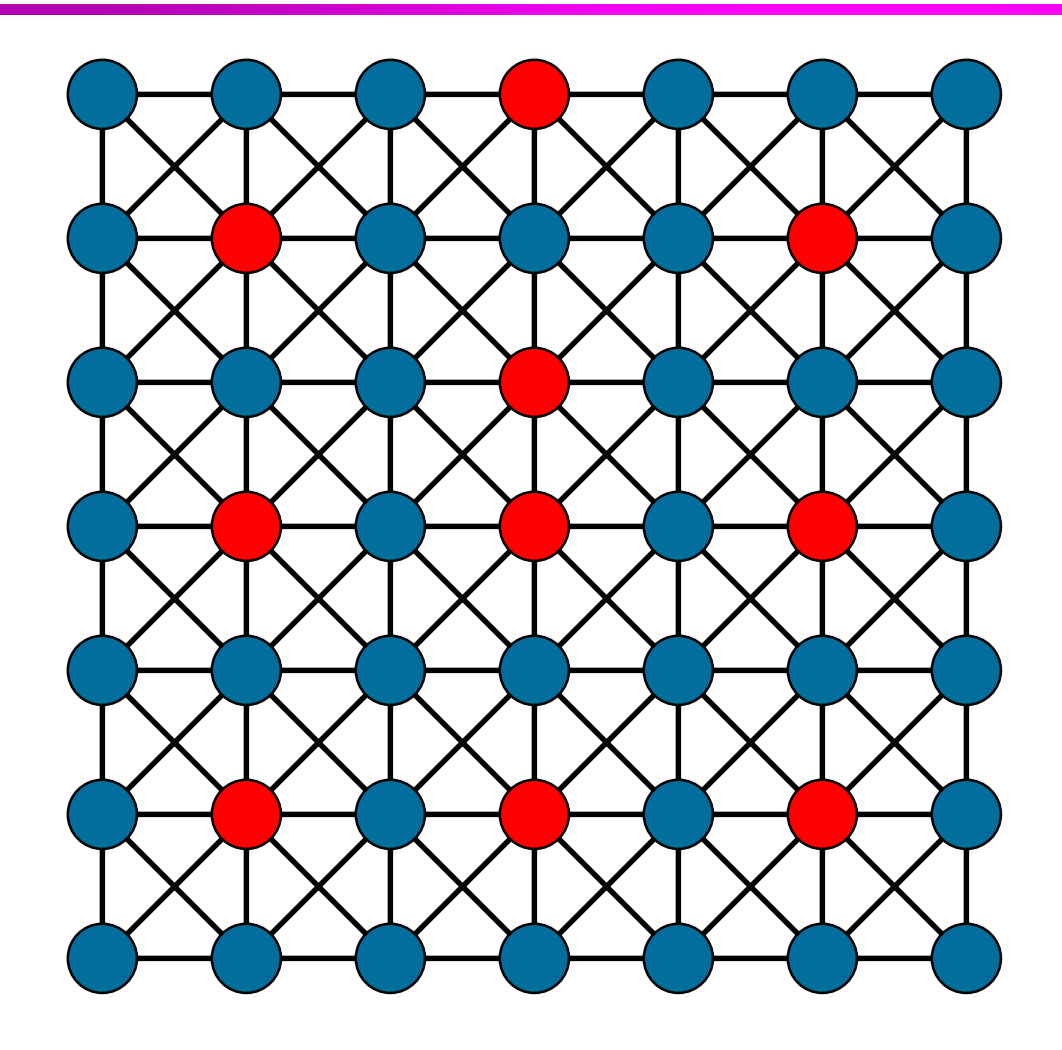

- ➨ **select C-pts with maximal measurelocally**
- ➨ **remove neighbor edges**
- ➨ **update neighbor measures**

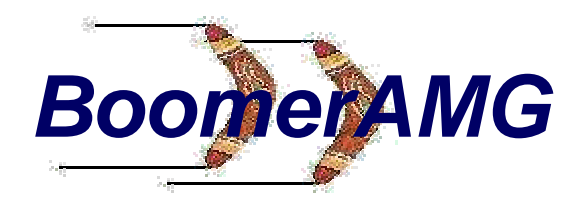

## **Cleary-LJP results**

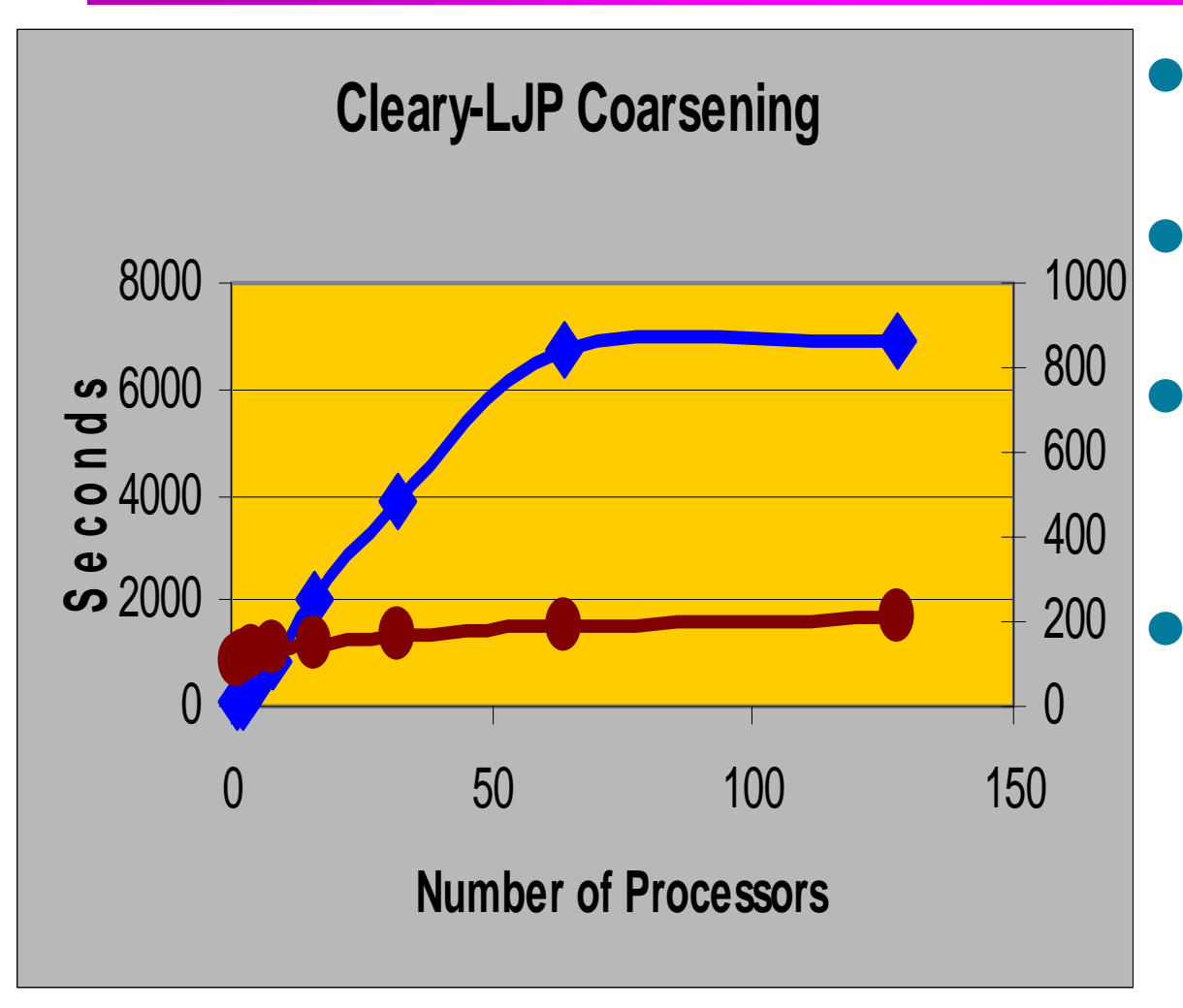

- **3D 7pt Laplacian, 125,000 points/proc.**
- **Setup phase shows poor scalability**
- **Solve phase shows relatively good scalability**
- **Operator complexity (ratio: total matrix nonzeros, all grids, to nonzeros, fine grid) quite high ~20- 25**

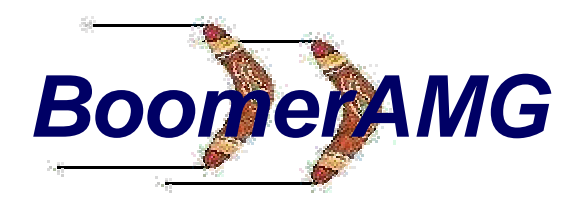

#### **Cleary-LJP results**

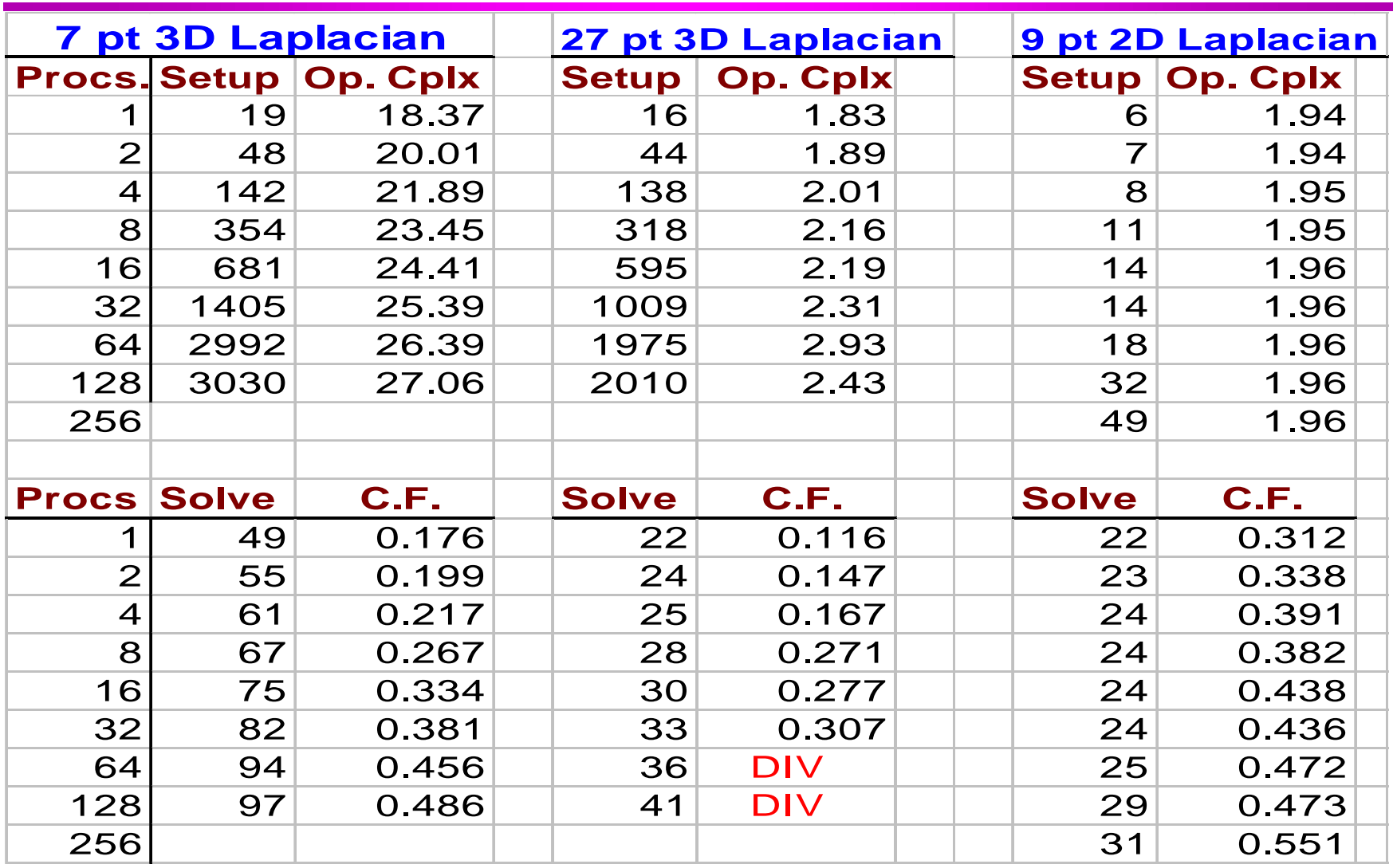

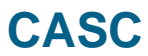

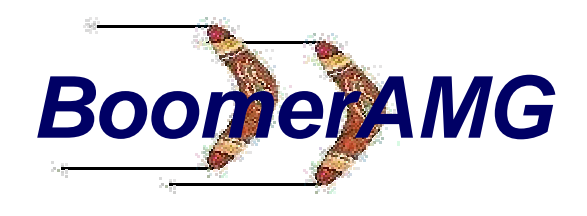

#### **Parallel Ruge Coarsening**

- ● **Another approach to coarsening in parallel: perform the standard Ruge algorithm on each processor. Various treatments possible at processor boundaries.**
- ● **Yields processor dependent coarsenings, and will not produce the same reults for different numbers of processors.**
- ● **The "measure" of each point should include the number of off-processor connections, even when coarsening within processor.**

# **Parallel Ruge coarsening: boundary treatment: I**

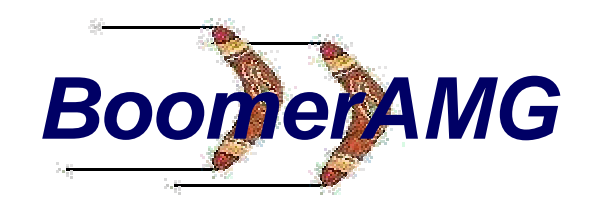

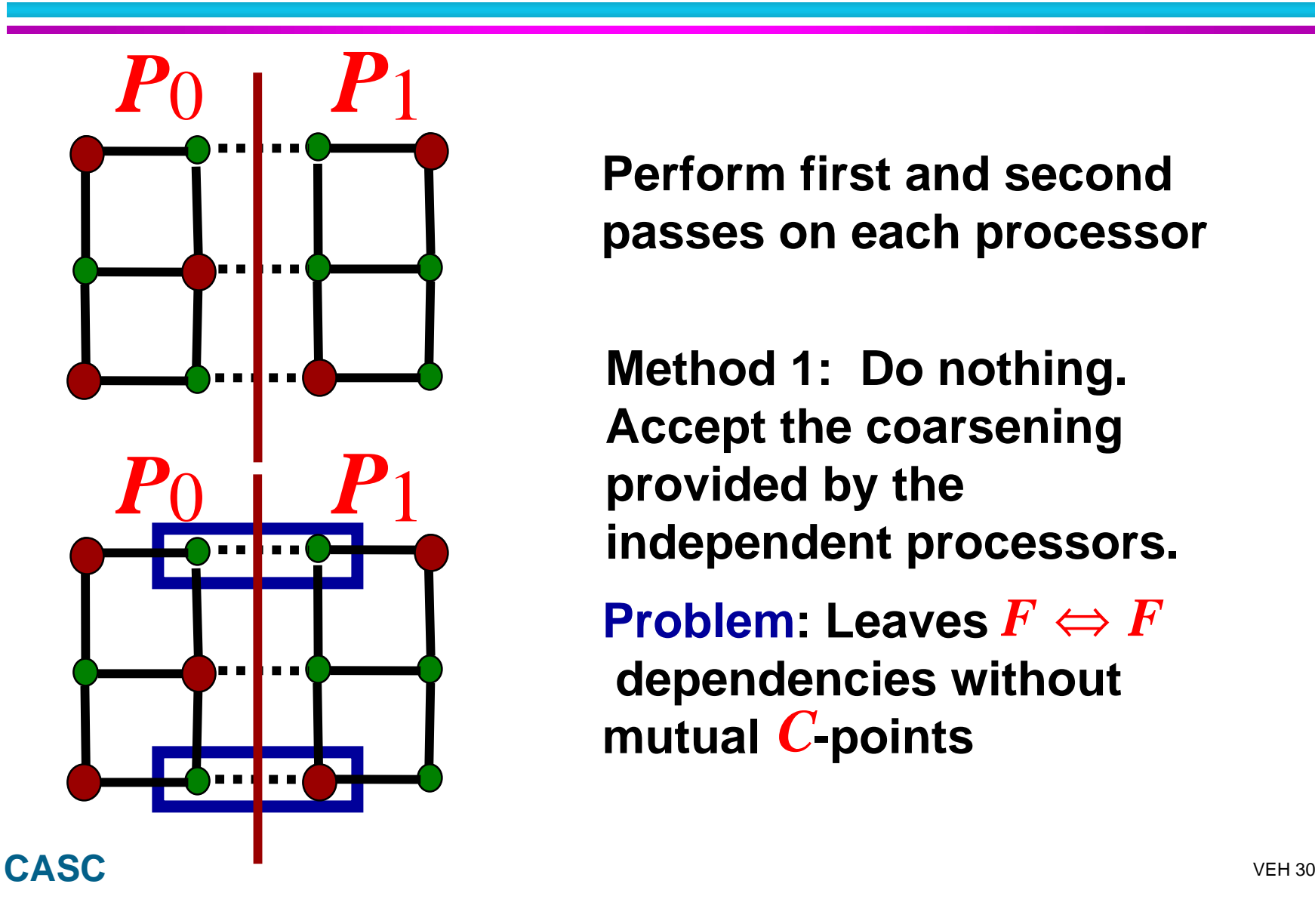

**Perform first and secondpasses on each processor**

**Method 1: Do nothing. Accept the coarsening provided by the independent processors.**

 $\mathsf{Problem}\colon \mathsf{Leaves}\,F \Leftrightarrow F$ mutual *C*-points  **dependencies without**

# **Parallel Ruge<br>coarsening results**

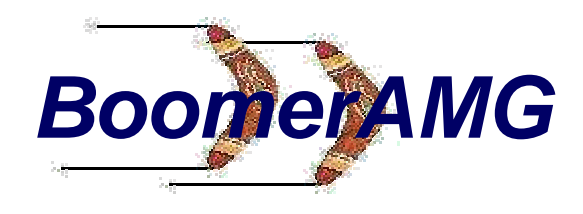

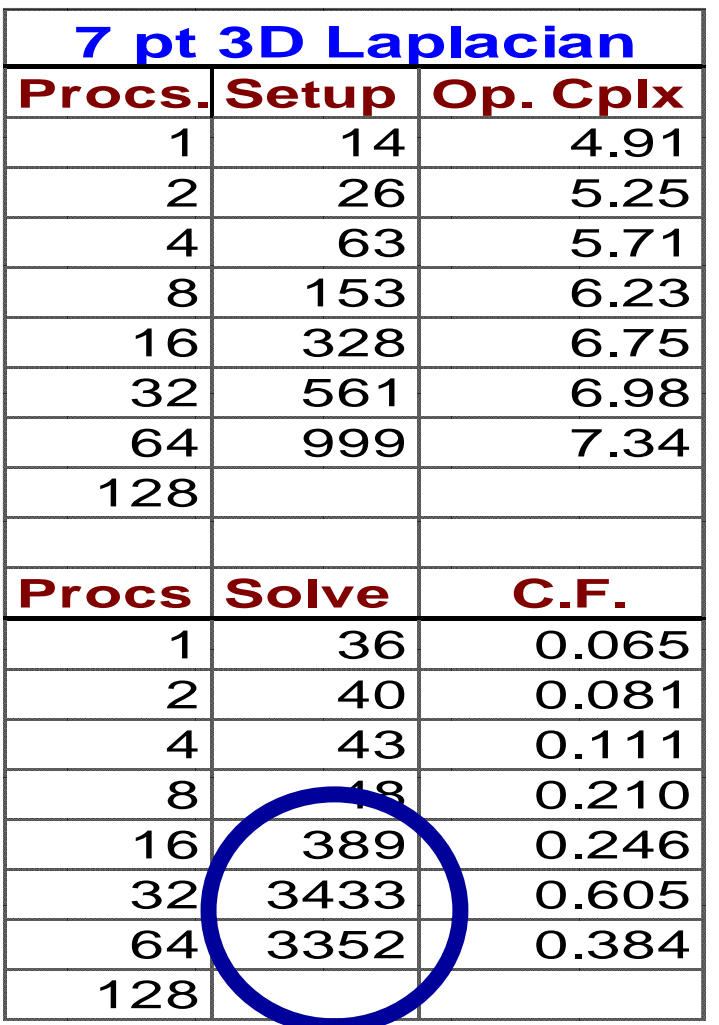

**Ruge coarsening is much faster and yields much better complexities than Cleary-LJP on the 7-pt Laplacian**

**Note that the solve timesjump by orders of magnitude as problem grows. Parallel Ruge leads to large "coarsest" grids with direct solve.**

**Solution: hybrid coarsening**

# **Parallel Ruge-JLP Hybrid: no boundary treatment**

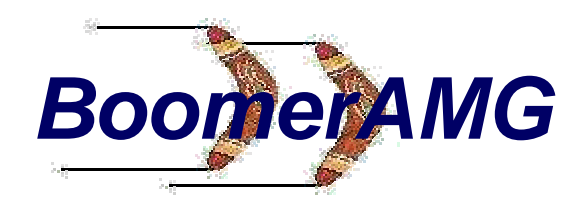

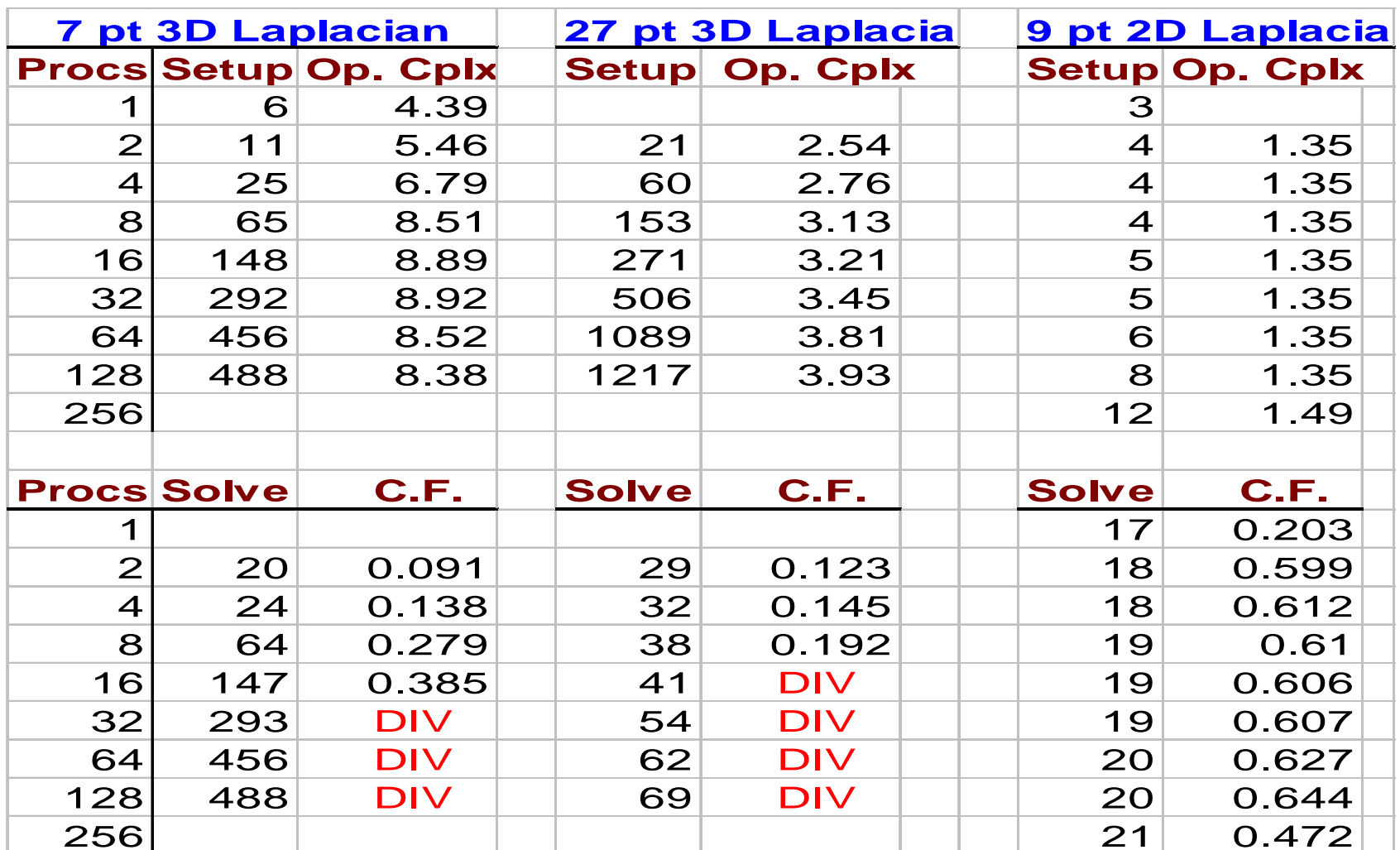

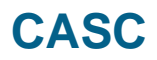

## **Parallel Ruge coarsening:** *BoomerAMG***boundary treatment (Ruge2b)**

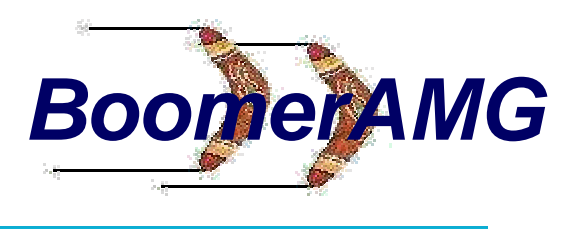

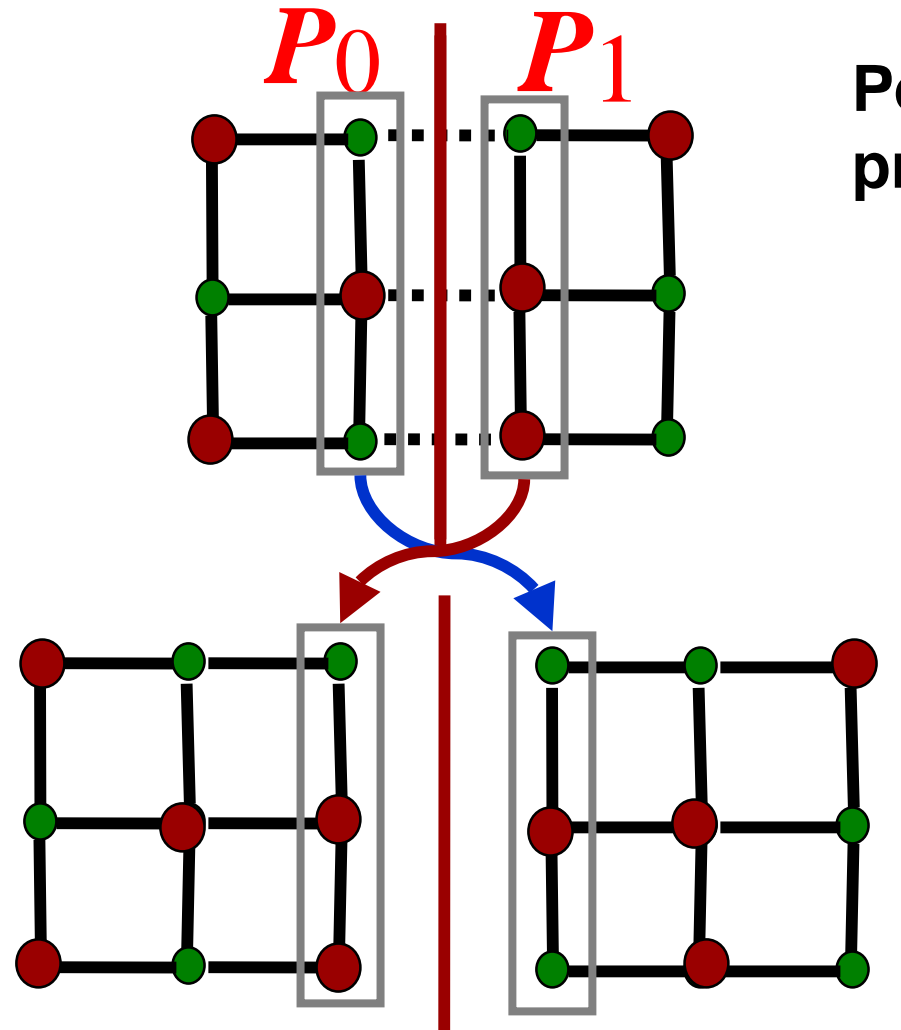

**Perform first pass on each processor**

> **Perform second pass locally on each processor, augmented by boundary points from neighbor**

> > **Choices must be madeabout how to resolveconflicting decisions among processors**

## **Parallel Ruge coarsening:** *BoomerAMG***boundary treatment (Ruge2b)**

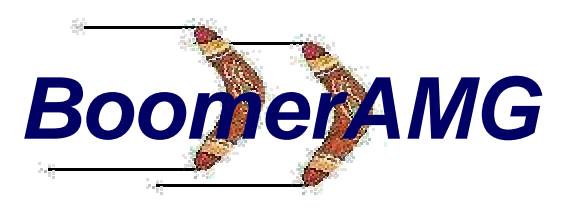

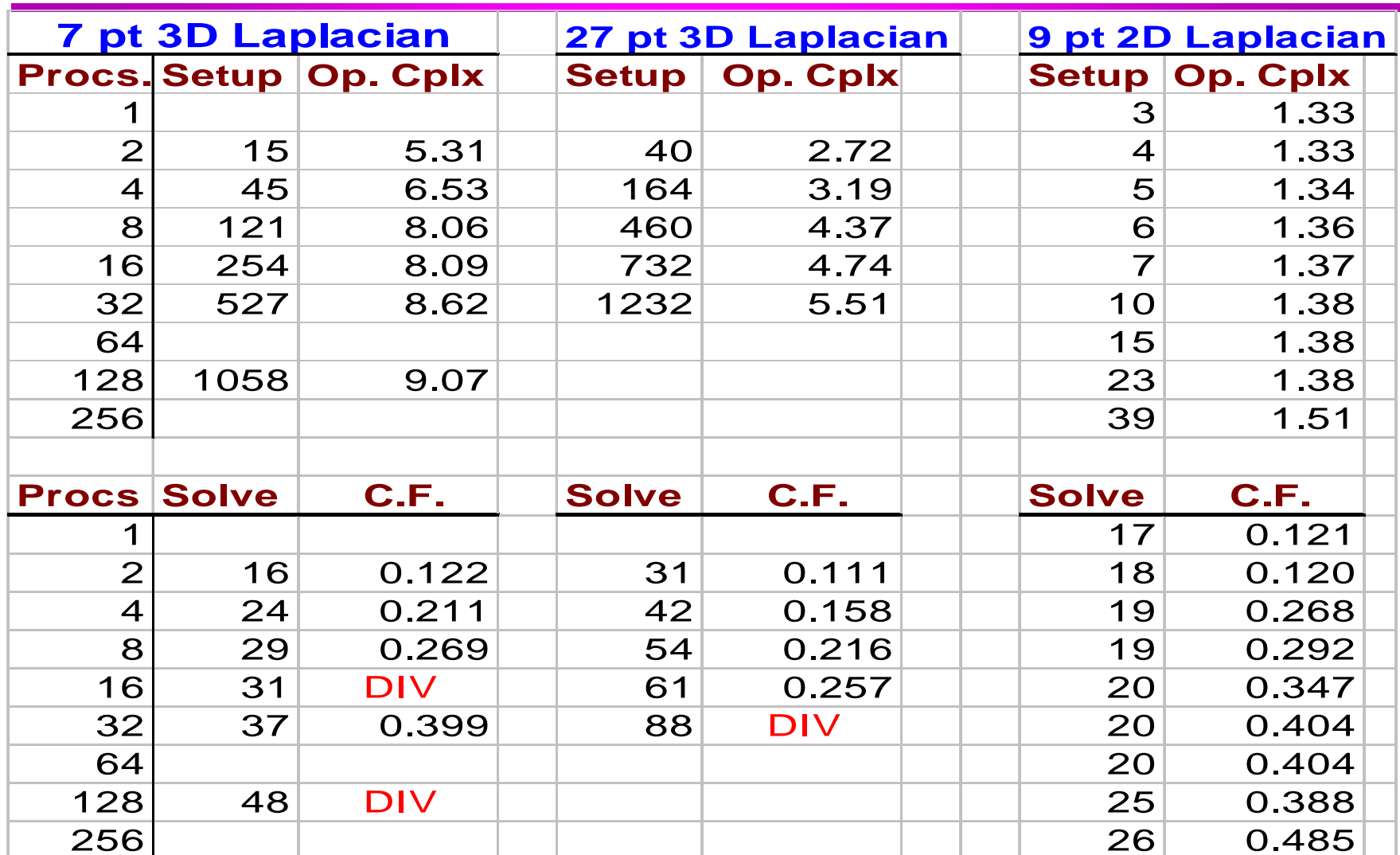

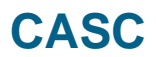

# **Parallel Ruge coarsening: boundary treatment (Ruge3)**

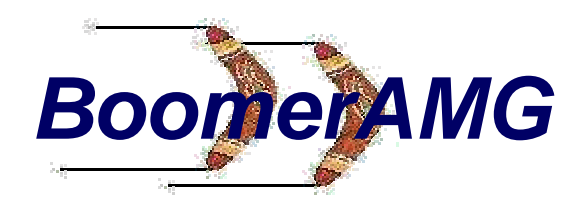

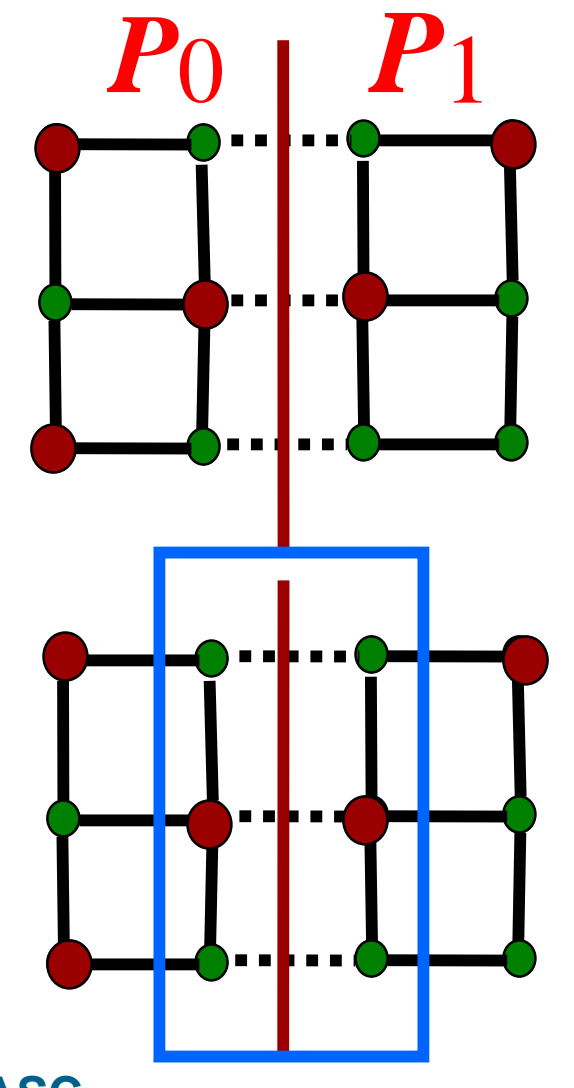

**Perform first and secondpass on each processor**

**Perform a third pass, (a second "second pass"), only on those points adjacent to processor boundaries**

**Choices must be made about how to resolve conflicting decisions among processors**

## **Parallel Ruge coarsening:** *BoomerAMG***boundary treatment (Ruge3)**

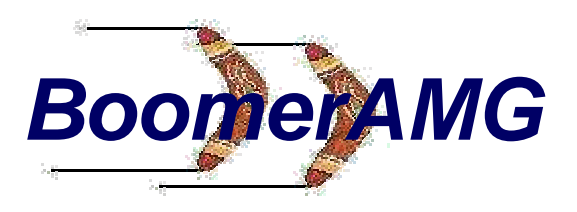

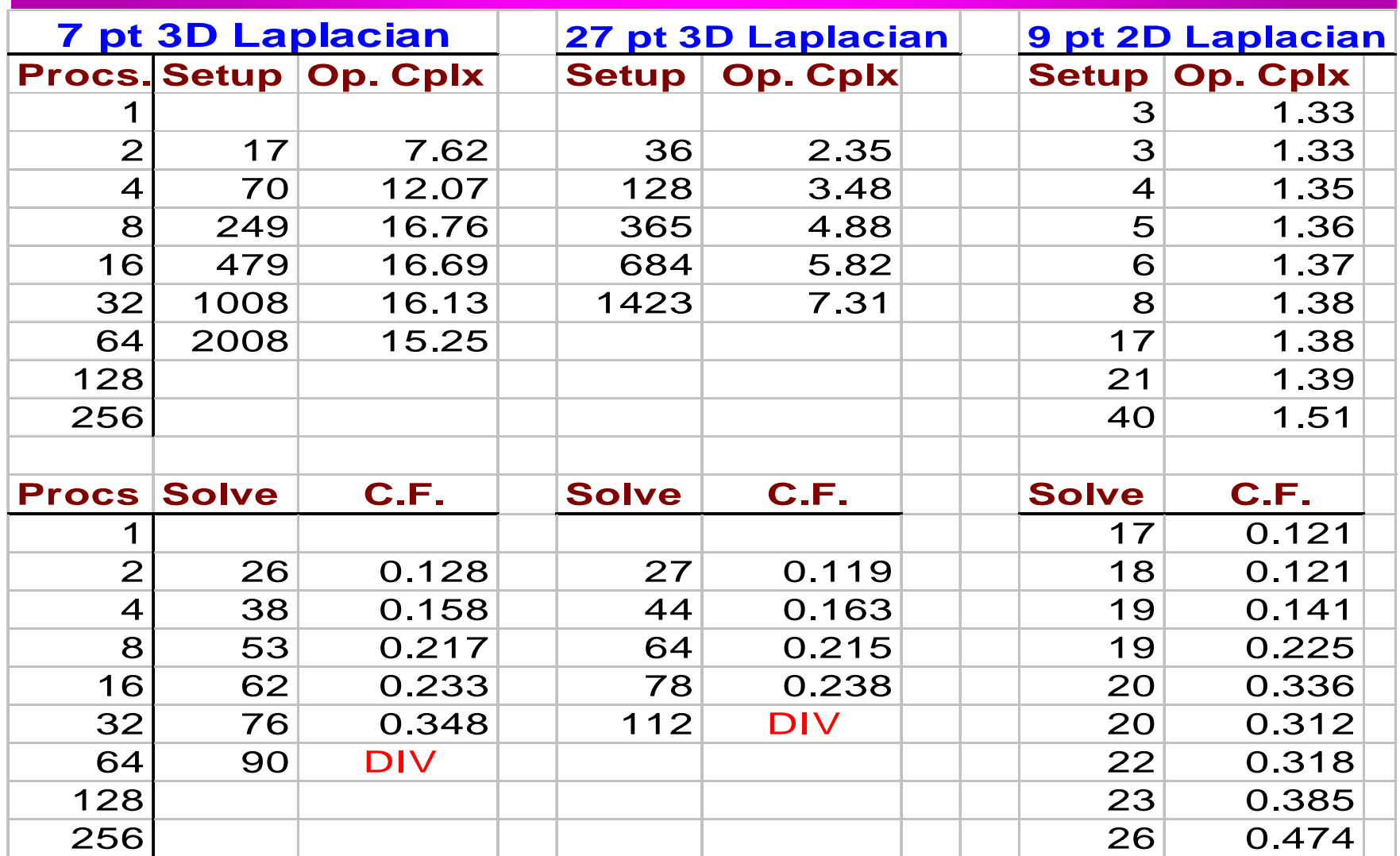

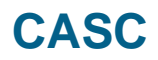

## **7 pt 3D Laplacian**

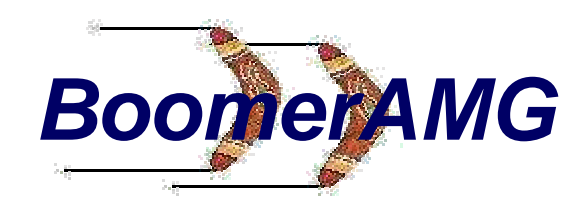

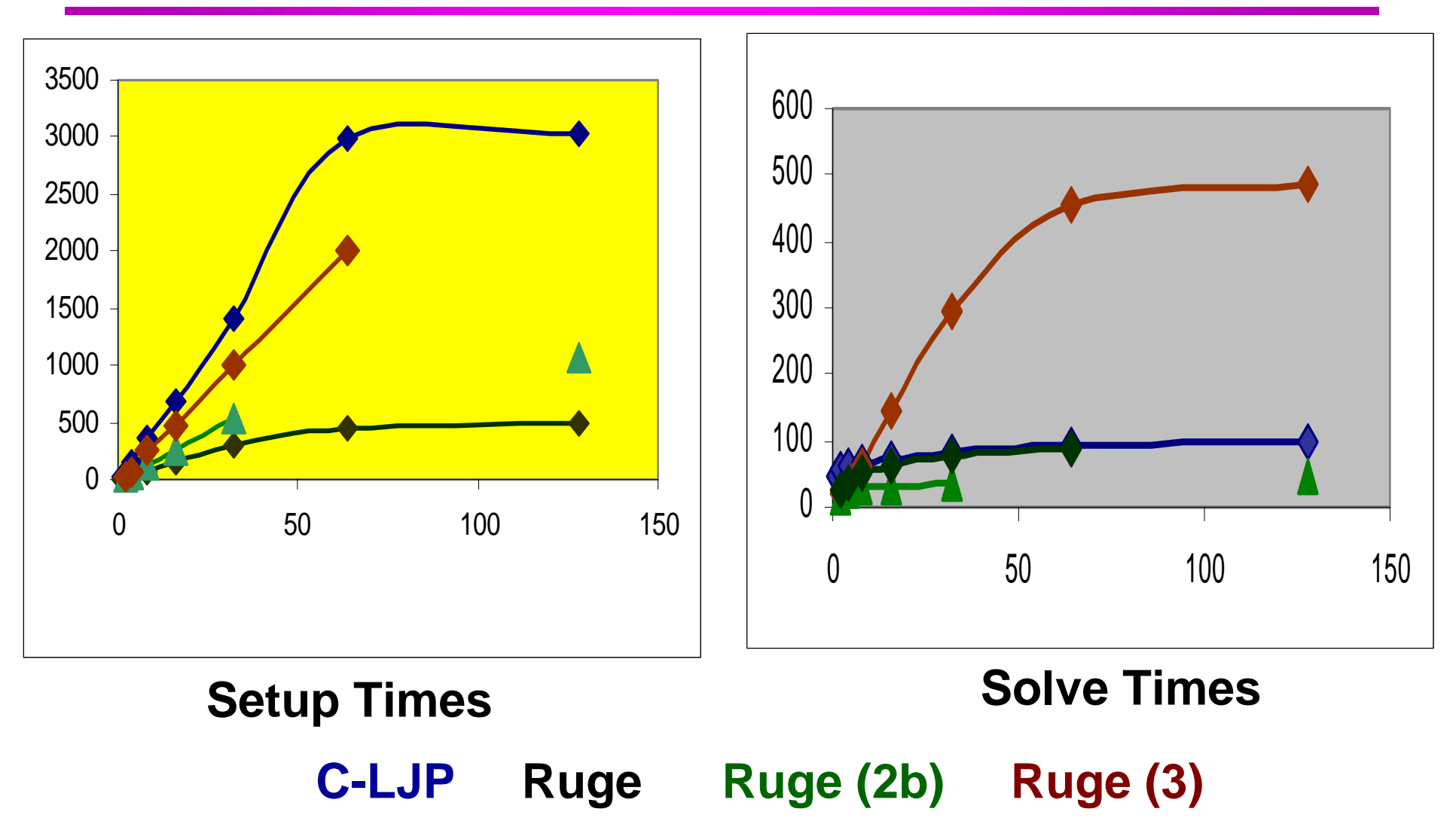

## **27 pt 3D Laplacian**

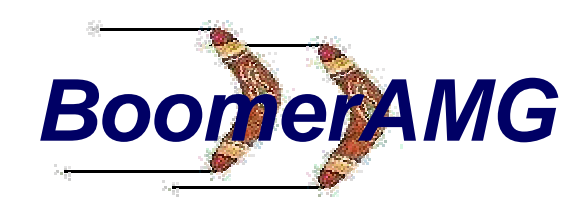

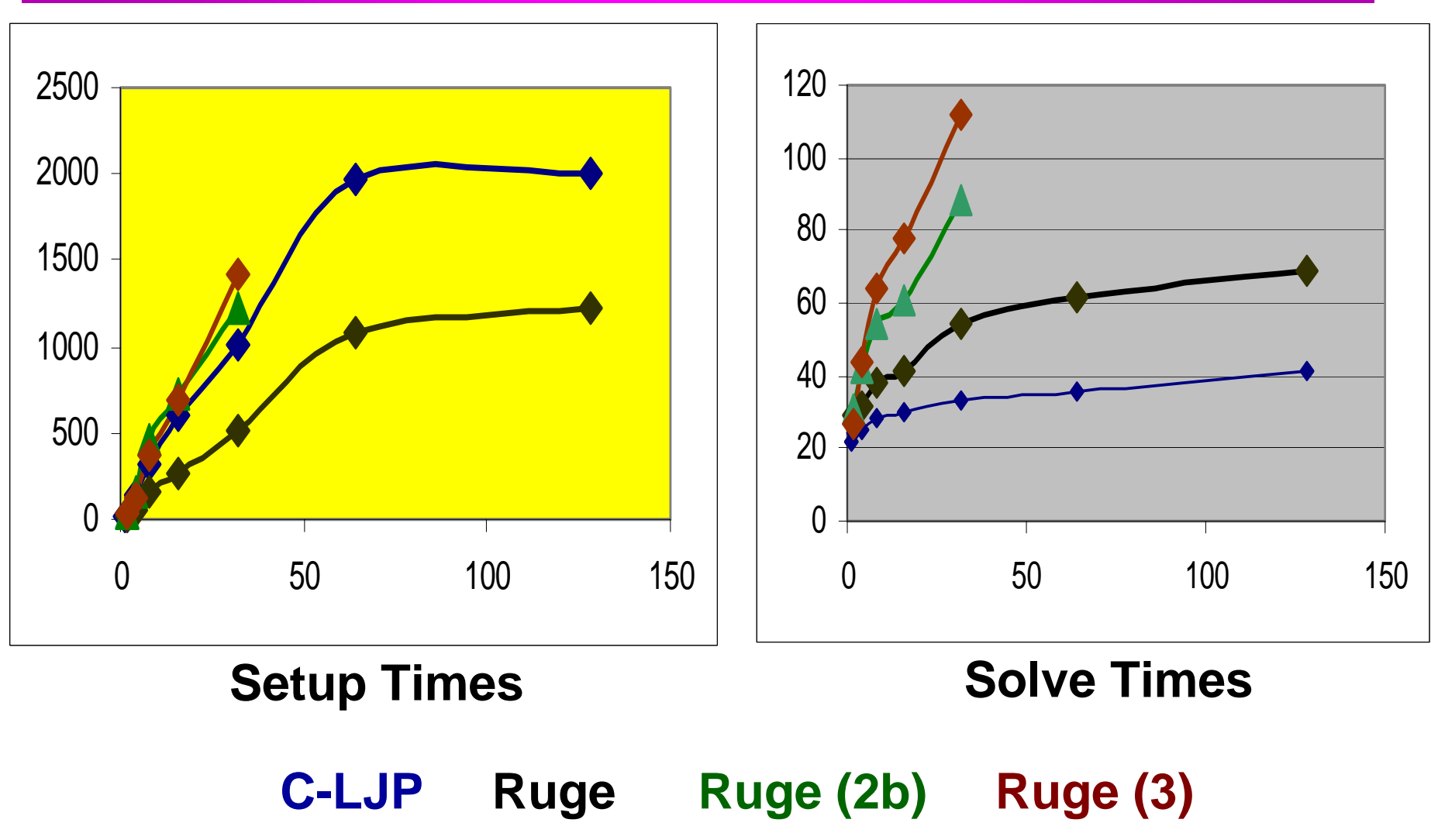

### **9 pt 2D Laplacian**

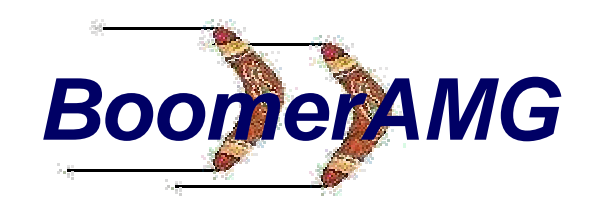

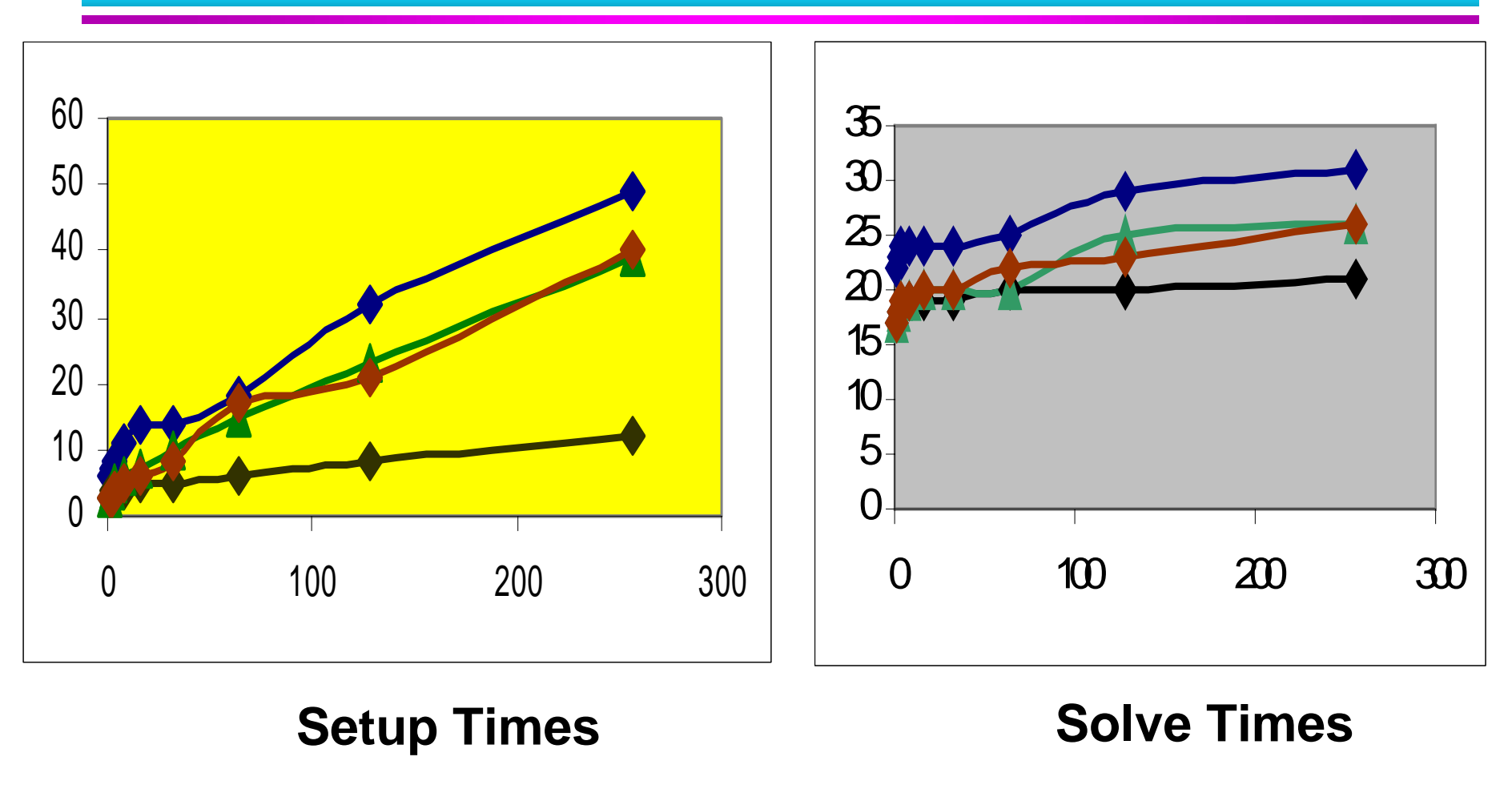

**C-LJP Ruge Ruge (2b) Ruge (3)**

# *BoomerAMG*

#### **Conclusions**

- ● **Testing is still needed to implement the algorithms efficiently; to determine better ways of treating processor boundaries, operator complexities, and growing convergence factors.**
- ● **Future computer science plans include load balancing and efficient cache useage.**
- ● **Future algorithmic development centers on implementing "system" solvers and determining MG components using the finite-element stiffness matrices**
- **CASC** $\mathbf{C}$  becomes the contract of the contract of the contract of the contract of the contract of the contract of the contract of the contract of the contract of the contract of the contract of the contract of the contract ● This work was performed under the auspices of the U. S. Department of Energy by Lawrence Livermore National Laboratory under contract number: W-7405- Eng-48. Release number UCRL MI 133583